# Pulse shape simulation for germanium detectors - SolidStateDetectors.jl

Felix Hagemann

PIRE GEMADARC Summer School June 22<sup>nd</sup>, 2022

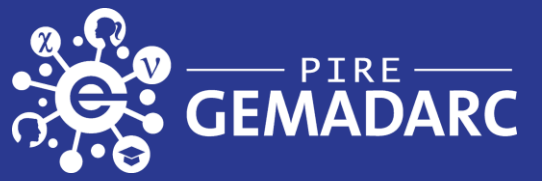

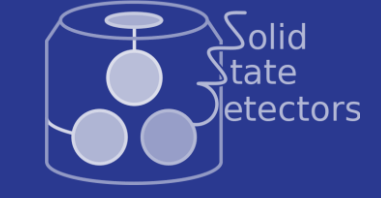

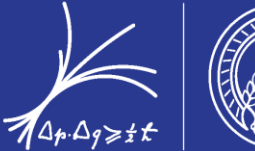

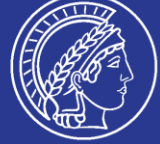

#### Example Detector Simulation Setup

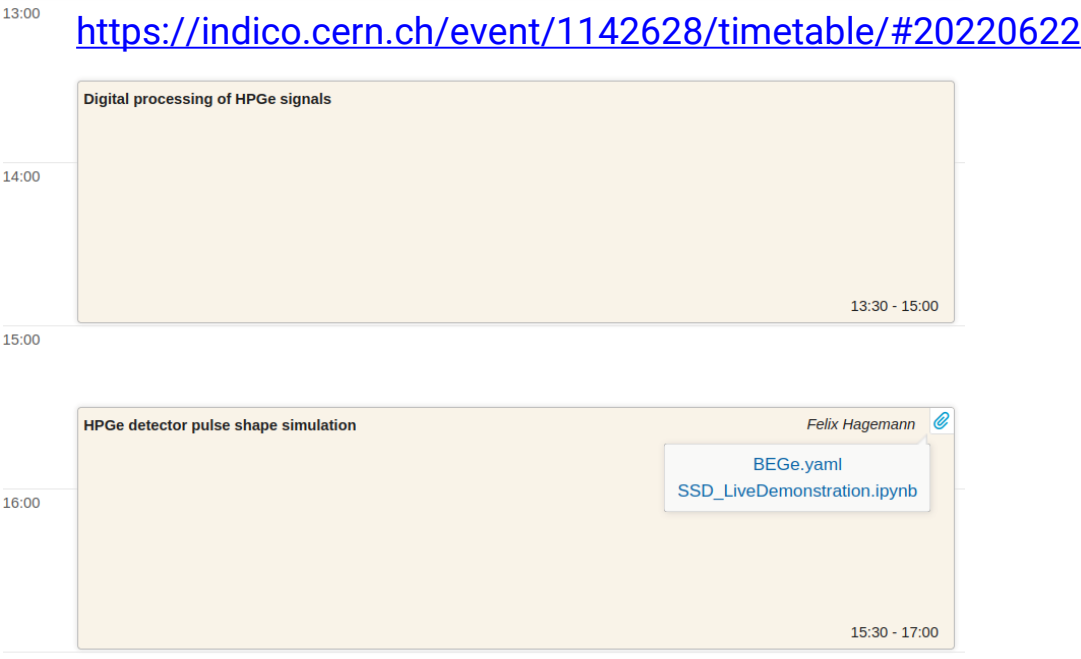

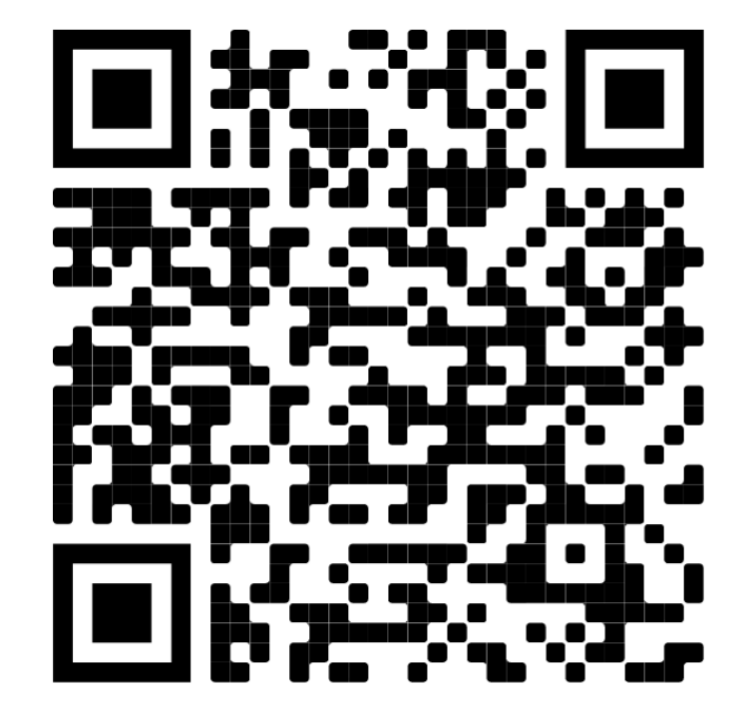

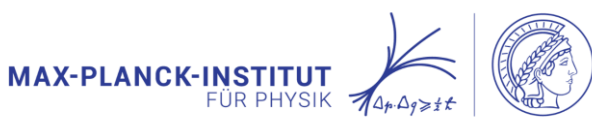

1

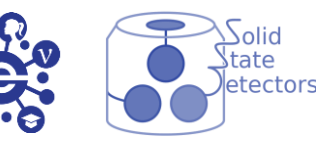

17:00

#### Example Detector Simulation Setup

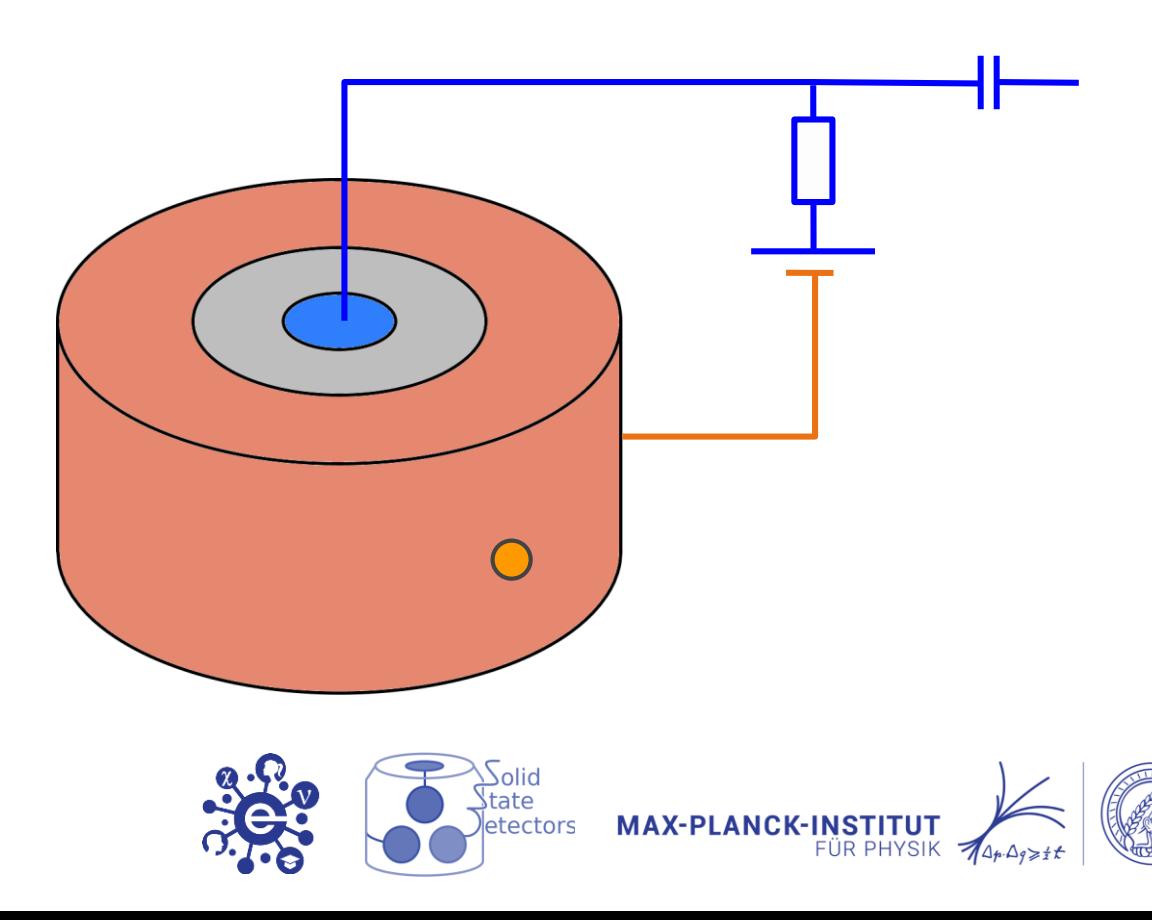

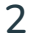

#### SolidStateDetectors.jl

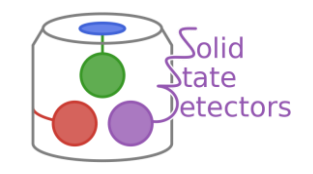

- Open-source simulation software package, written in julia
- 3D calculation of electric potentials and electric fields
- Can simulate arbitrary geometries, e.g. segmented detectors
- Documentation:<https://juliaphysics.github.io/SolidStateDetectors.jl/stable/>
- Fast field calculation: SIMD on CPU, also supports GPU calculation
- Calculation of capacitance matrix
- Simulation of fields in undepleted detectors  $\Rightarrow$  C-V curves
- Experimental features: diffusion and self-repulsion of charge clouds

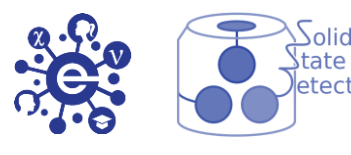

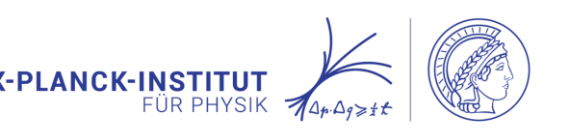

### Pulse Shape Simulation Chain

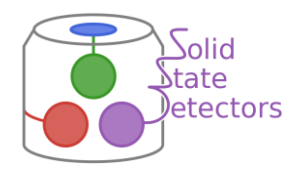

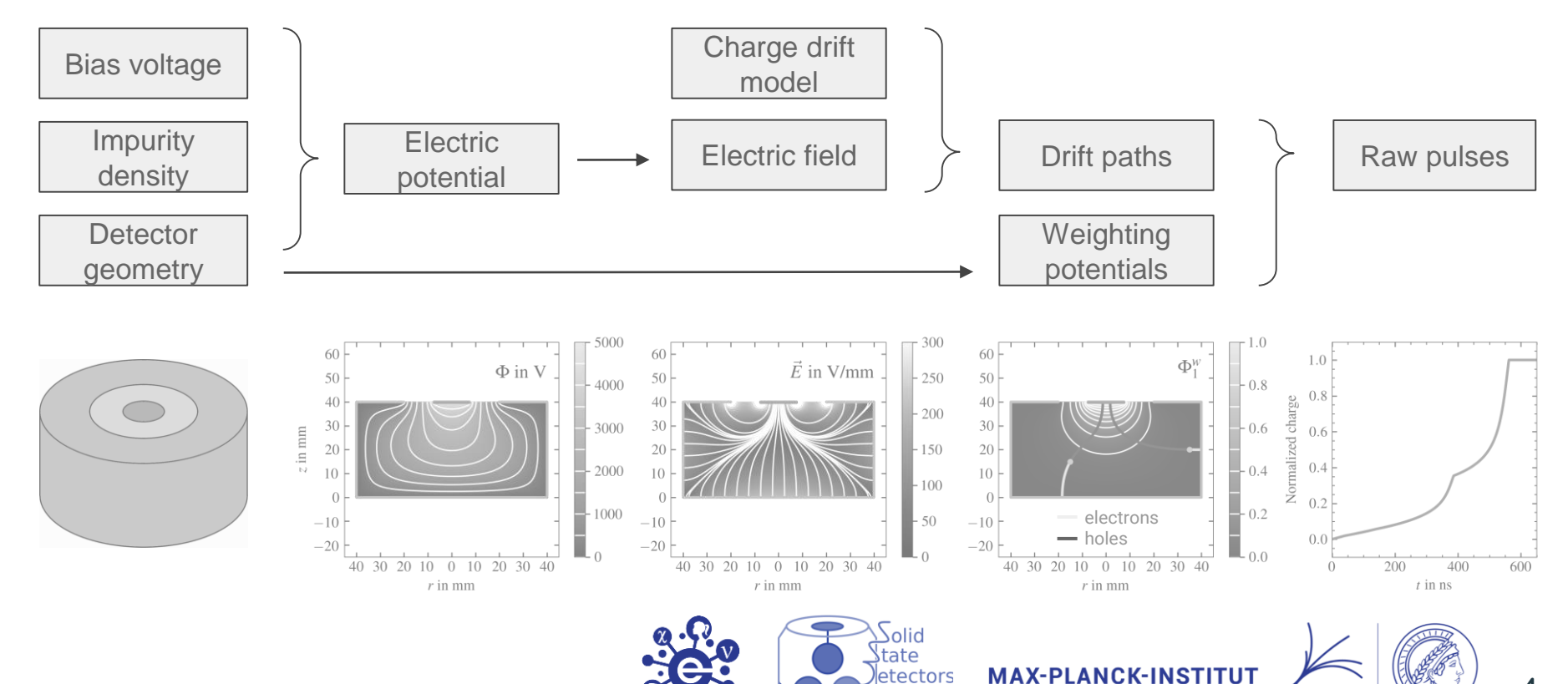

4

**FÜR PHYSIK** 

 $744.40\times$ 

- 1. Maxwell equation:
	- $\nabla \cdot \mathbf{D}(\mathbf{r}) = \rho(\mathbf{r})$

$$
\mathbf{D}(\mathbf{r}) = \epsilon_0 \epsilon_r(\mathbf{r}) \mathbf{E}(\mathbf{r})
$$

$$
\mathbf{E}(\mathbf{r}) = -\nabla \Phi(\mathbf{r})
$$

Required input: The contract of the Required input:

- charge density  $\rho(\mathbf{r})$ ,
- dielectric distribution  $\epsilon_r(\mathbf{r})$ ,
- boundary conditions for  $\Phi(\mathbf{r})$

Bias voltage Impurity

**Detector** geometry

$$
\nabla \cdot (\epsilon_r(\mathbf{r}) \cdot \nabla \Phi(\mathbf{r})) = -\frac{\rho(\mathbf{r})}{\epsilon_0}
$$

**Electric** potential SSD solves this numerically

- Successive Over-Relaxation (SOR) algorithm
- Red-Black division of the grid  $\rightarrow$  parallelization (CPU vectorization, GPU support)
- Adaptive grid

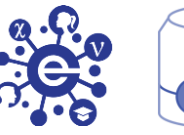

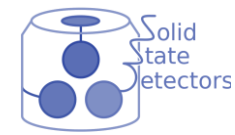

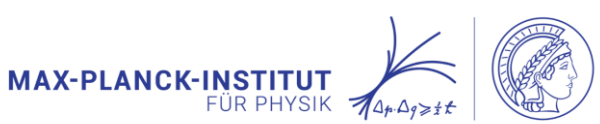

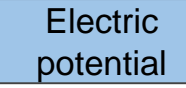

Numerical approach: Divide your world (detector + surroundings) into small parts and calculate for each part (grid point) its

 $R^{2}$ and become finer (eg. 200 x 200 x 200 points)

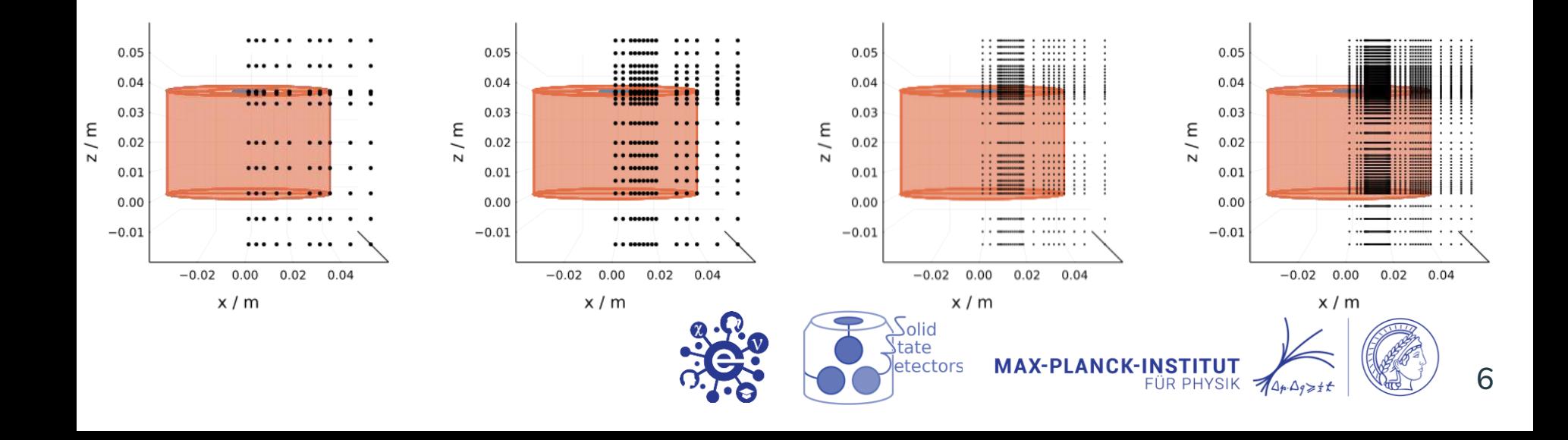

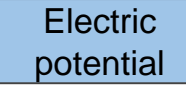

How to calculate the potential of a single grid point?

$$
\nabla \cdot (\epsilon_r(\mathbf{r}) \cdot \nabla \Phi(\mathbf{r})) = -\frac{\rho(\mathbf{r})}{\epsilon_0}
$$

Integral form:

$$
\iiint\limits_V \nabla \cdot (\epsilon_r(\mathbf{r}) \cdot \nabla \Phi(\mathbf{r})) \ dV = \iiint\limits_V -\frac{\rho(\mathbf{r})}{\epsilon_0} \ dV
$$

Divergence theorem:

$$
\oiint\limits_{S} \left( \epsilon_r(\mathbf{r}) \cdot \nabla \Phi(\mathbf{r}) \right) \cdot d\mathbf{S} = -\iiint\limits_{V} \frac{\rho(\mathbf{r})}{\epsilon_0} dV
$$

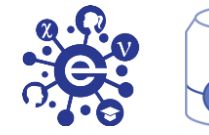

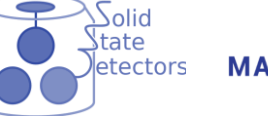

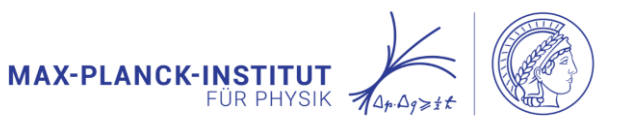

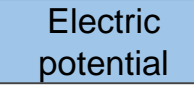

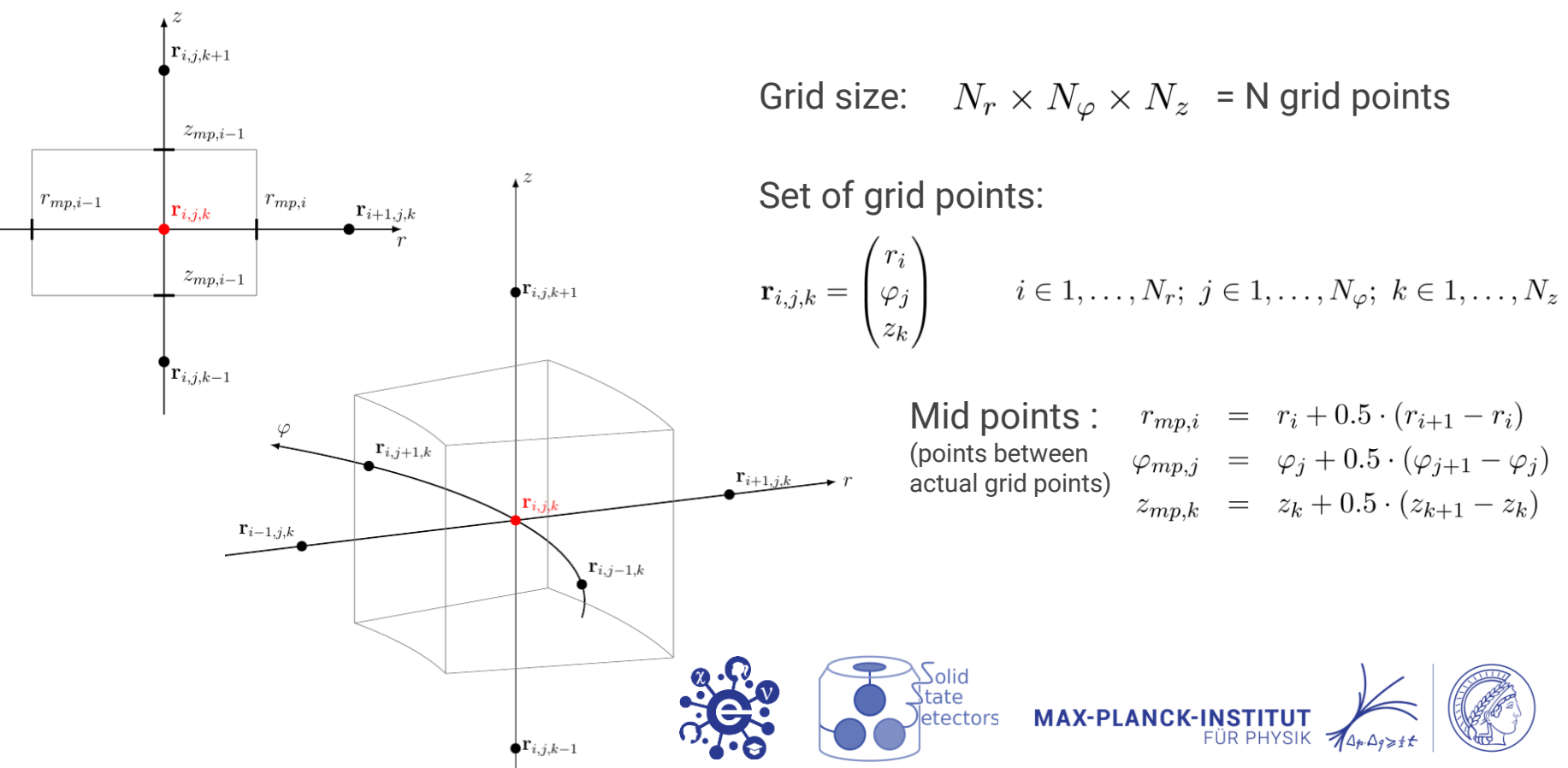

#### **Electric** Electric Potential Calculation potential $r_{mp,i}$   $\varphi_{mp,j}$  $-\iiint_{\epsilon_0} \frac{\rho(\mathbf{r})}{\epsilon_0} dV = -\int_{\epsilon_0}^{\epsilon_0} \int_{-\epsilon_0}^{\epsilon_0} \int_{-\epsilon_0}^{\epsilon_0} r \cdot \frac{\rho(\mathbf{r})}{\epsilon_0} dz d\varphi dr$  $\mathbf{r}_{i,j,k+1}$  $r_{mp,i-1}$   $\varphi_{mp,j-1} z_{mp,k-1}$  $z_{mn,i-1}$  $=\begin{array}{cc} -\frac{\rho_w(\mathbf{r}_{i,j,k})}{\epsilon_0} \end{array} \int \int \int \int \int \int r\, dz\, d\varphi\, dr$  $r_{mn,i-1}$  $r_{mp,i}$  $\mathbf{r}_{i+1,j,k}$  $\mathbf{r}_{i,j,k}$  $r_{mp,i-1} \varphi_{mp,j-1} z_{mp,k-1}$  $= -\frac{\rho_w(\mathbf{r}_{i,j,k})}{\epsilon_0} \cdot \frac{1}{2} (r_{mp,i}^2 - r_{mp,i-1}^2) (\varphi_{mp,j} - \varphi_{mp,j-1}) (z_{mp,k} - z_{mp,k-1})$  $z_{mp,i-1}$  $\big\downarrow{\mathbf{r}}_{i,j,k+1}$  $= -\frac{\rho_w(\mathbf{r}_{i,j,k})}{\epsilon_0} \cdot V_{i,j,k} = Q_{i,j,k}^{eff}$  $\mathbf{r}_{i,j,k-1}$  $\varphi$  $\mathbf{r}_{i,j+1,k}$  ${\bf r}_{i+1,j,k}$ r.  $\mathbf{r}_{i-1,j,k}$  $\mathbf{r}_{i,j-1,k}$ olid<br>| tate<br>|etectors **MAX-PLANCK-INSTITUT** 9  $\bullet \mathbf{r}_{i,j,k-1}$

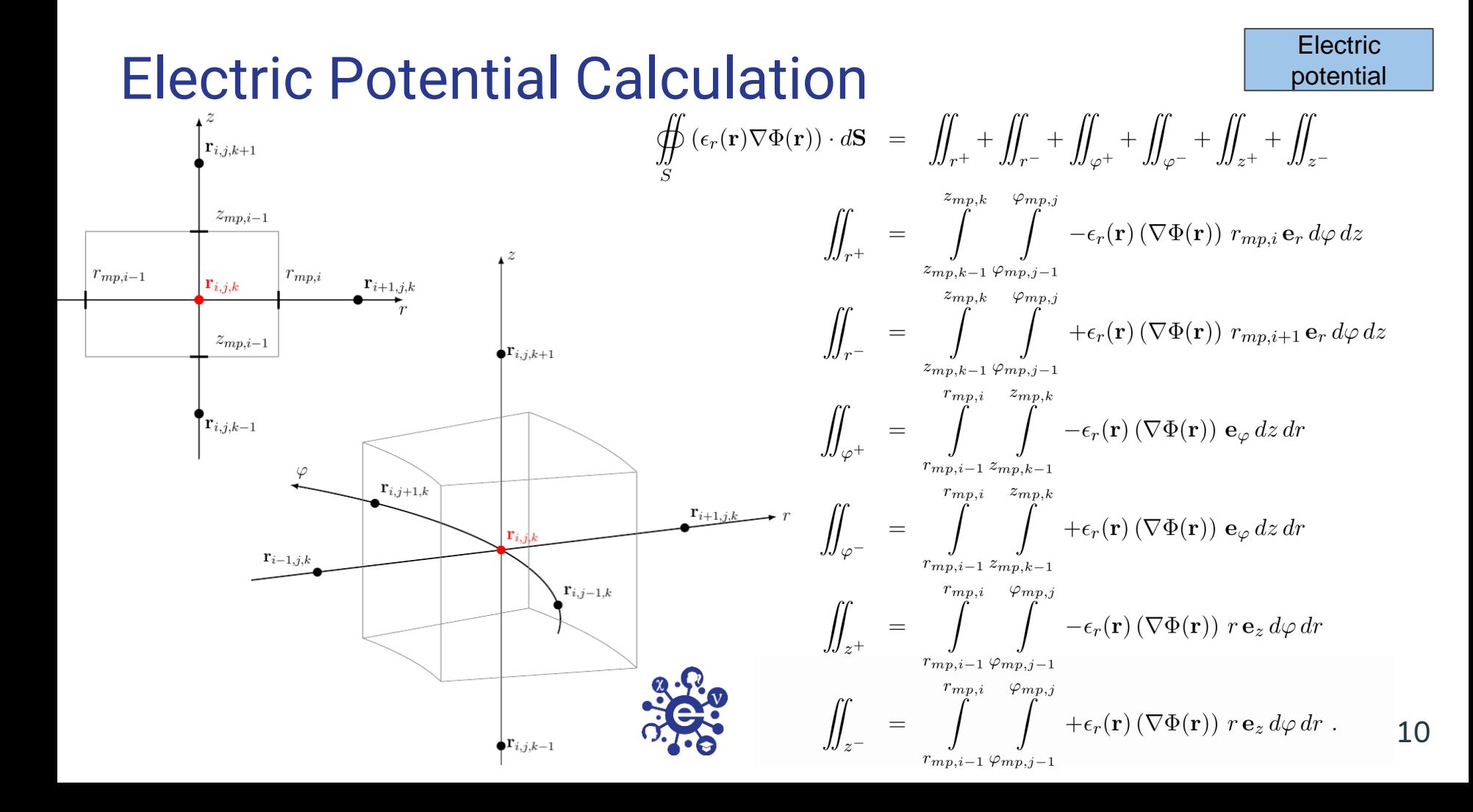

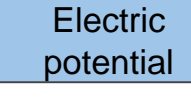

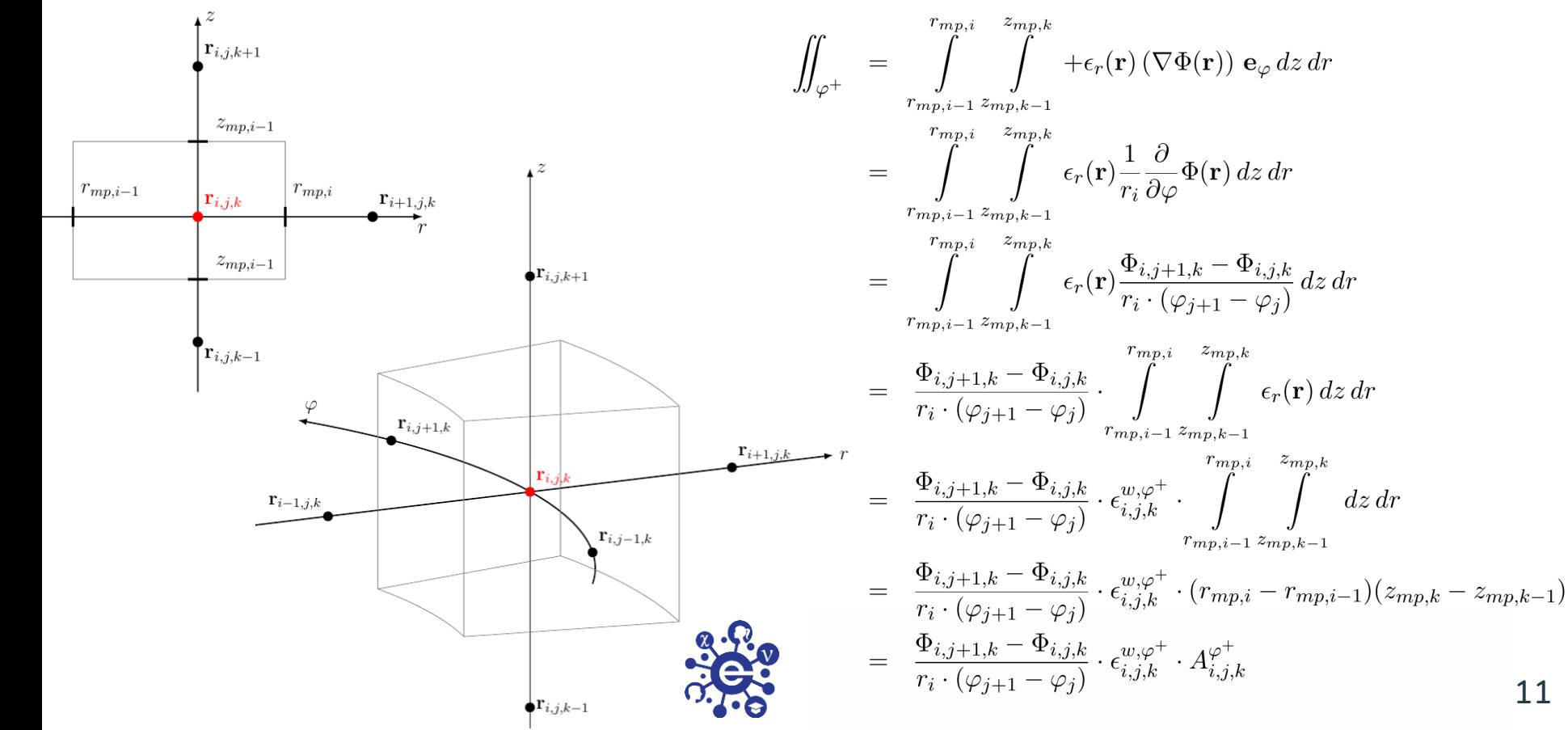

 $\mathbf{r}_{i,j,k+1}$ 

 $z_{mn,i-1}$ 

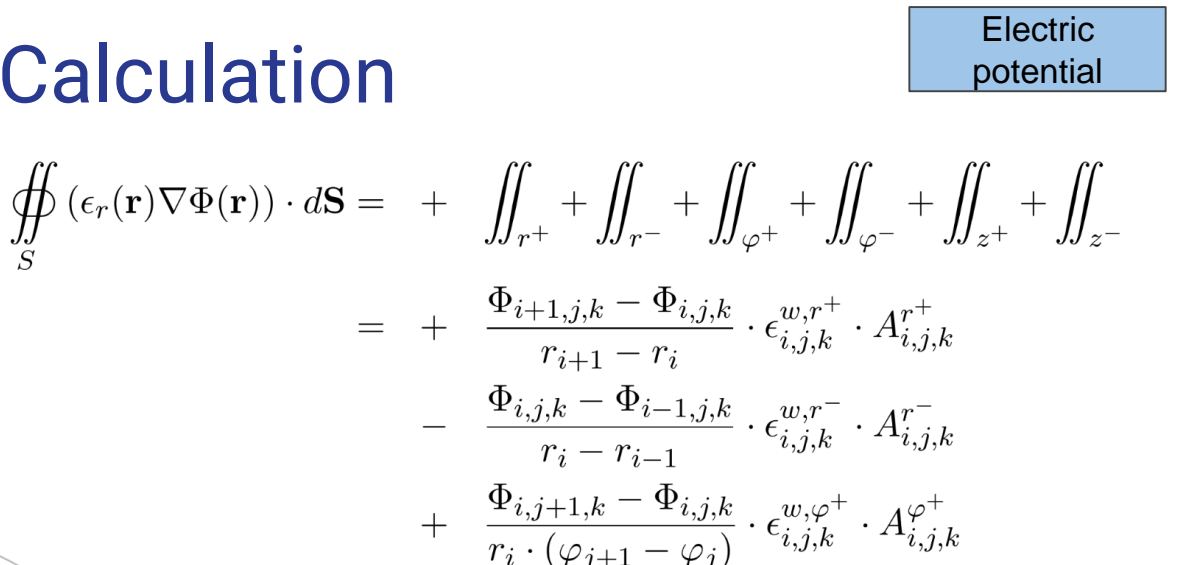

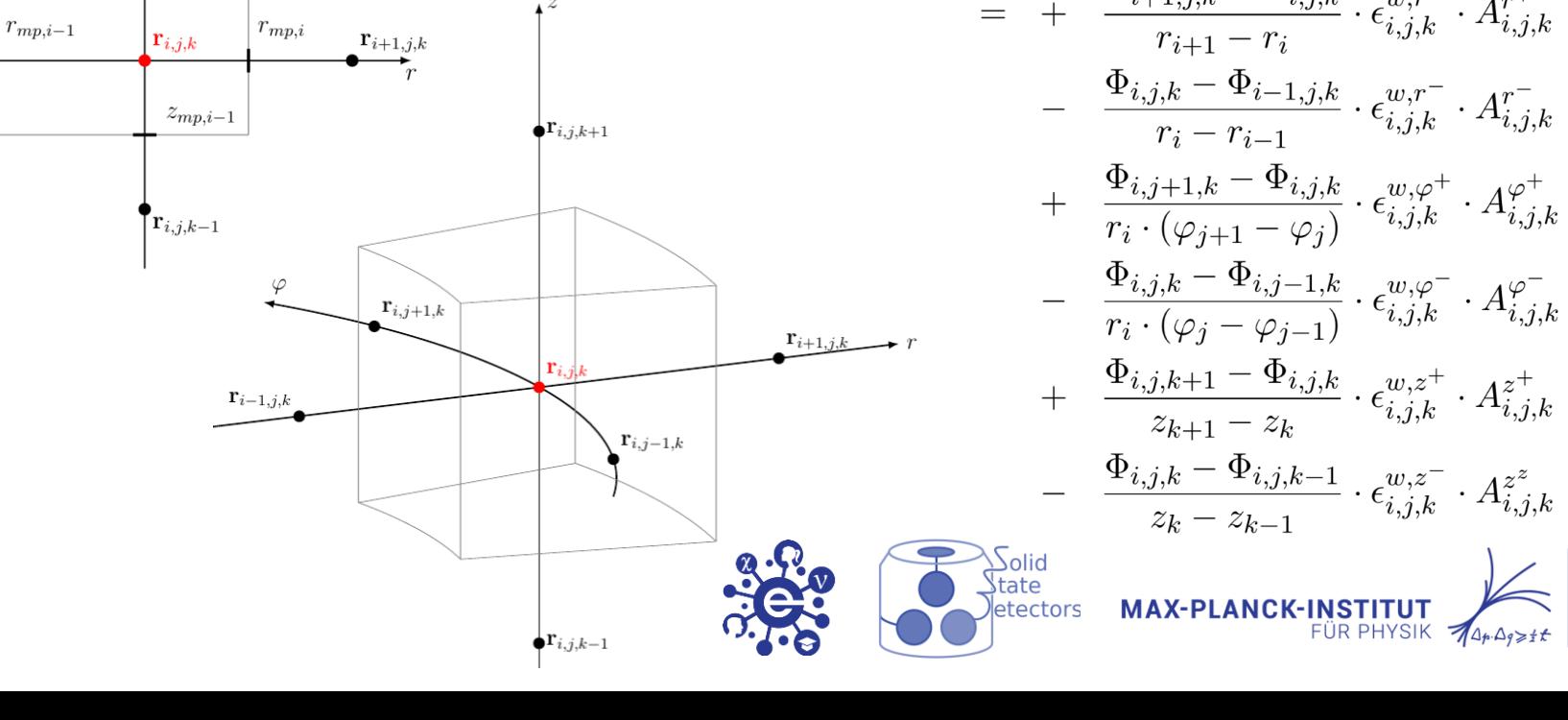

$$
\underbrace{\Phi_{i,j,k} - \Phi_{i,j,k-1}}_{z_k - z_{k-1}} \cdot \epsilon_{i,j,k}^{w,z^-} \cdot A_{i,j,k}^{z^z}
$$
\n**MAX-PLANCK-INSTITUT**

\n

M

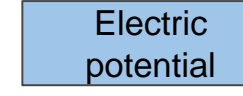

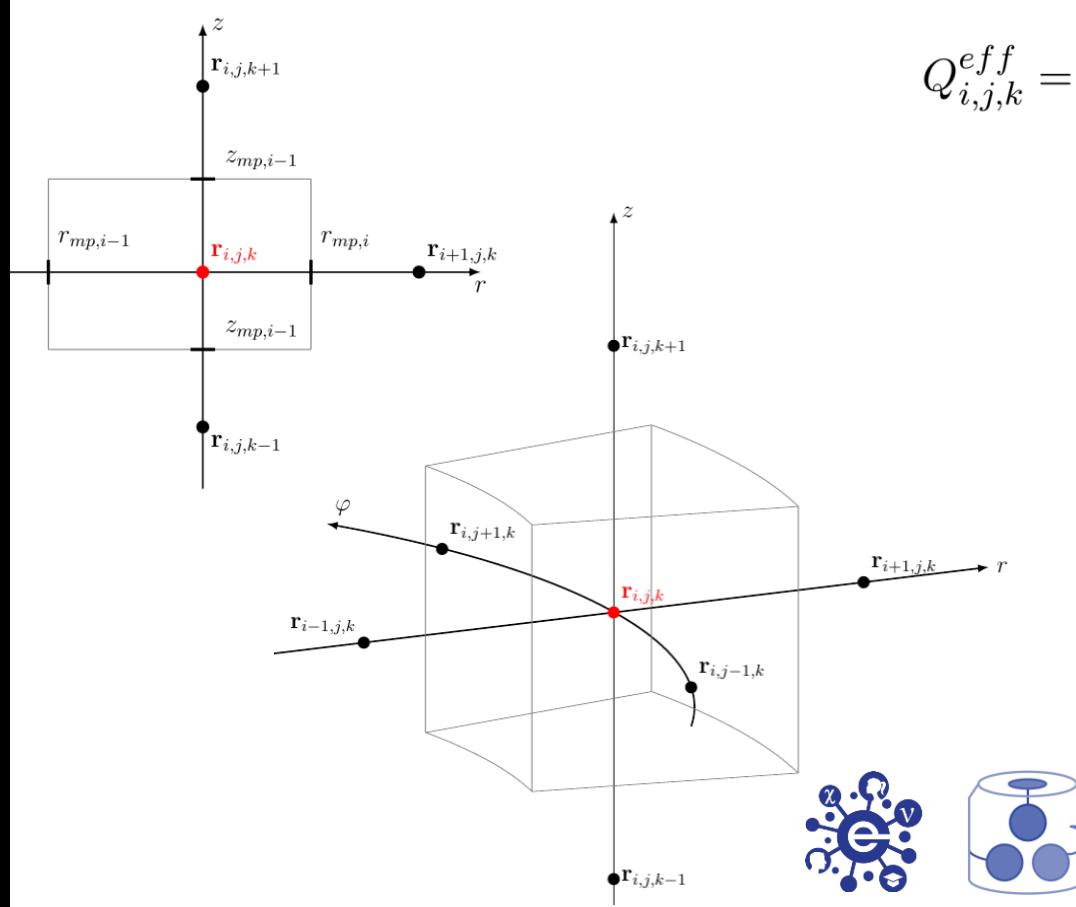

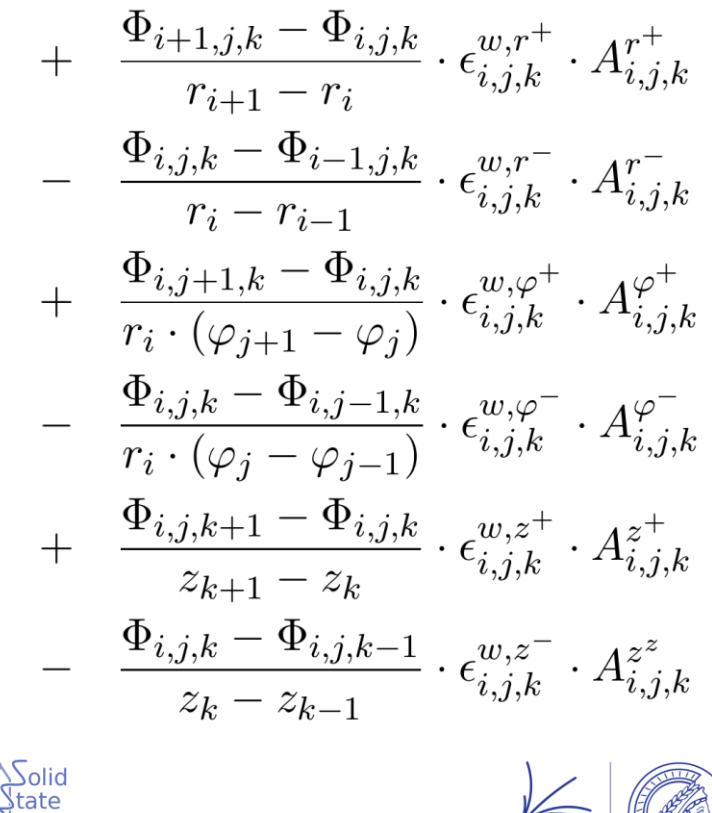

**MAX-PLANCK-INSTITUT**  $744.49$ 

etectors

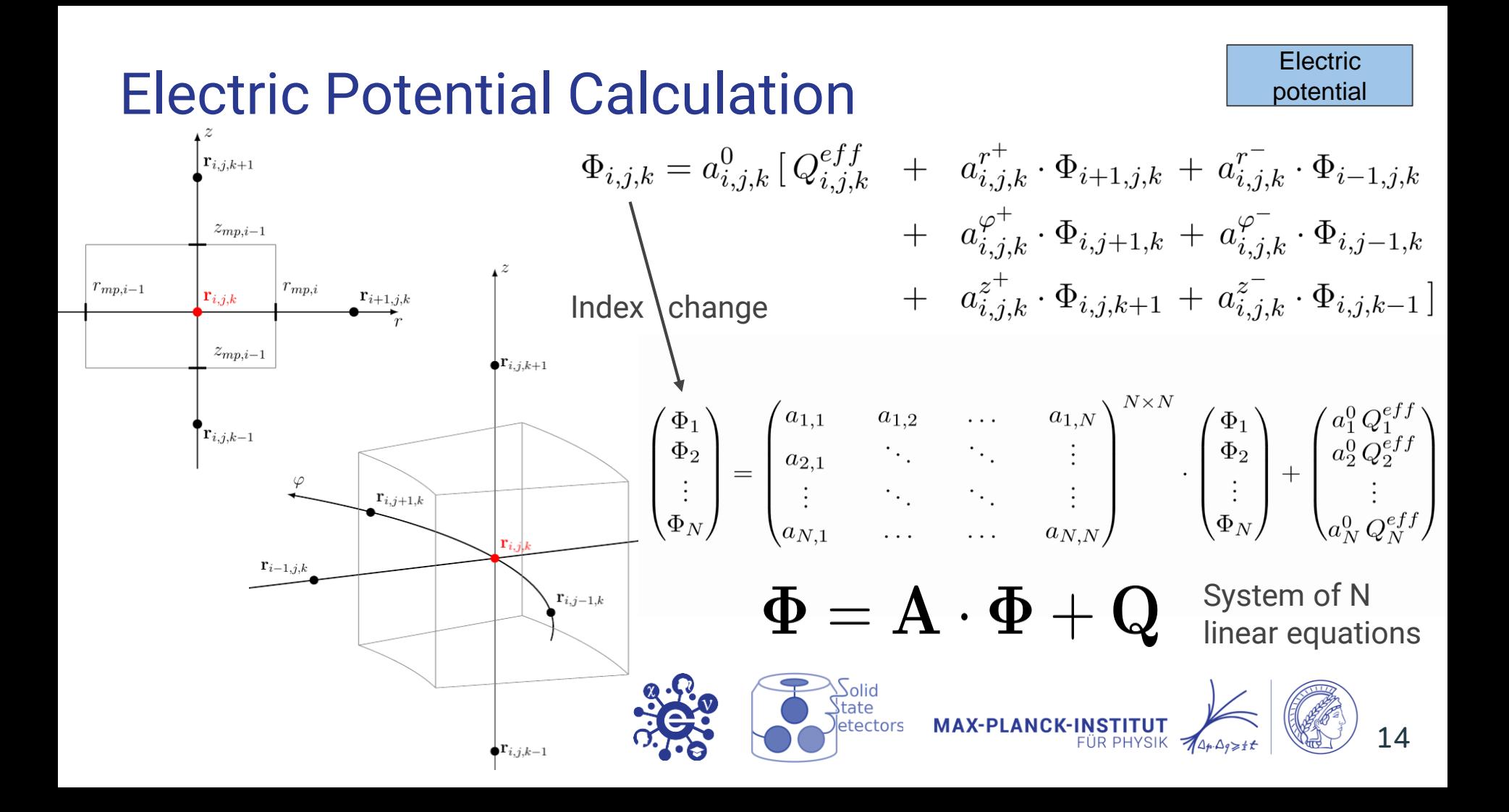

#### Electric Potential Calculation  $\pmb{\Phi} = \mathbf{A} \cdot \pmb{\Phi} + \mathbf{Q}$ System of N linear equations  $\boldsymbol{\Phi}^{k+1} = \mathbf{A} \cdot \boldsymbol{\Phi}^k + \mathbf{Q}$ Gauss-Seidel method Set initial state:  $\boldsymbol{\Phi}^0$

Solve this equation several times, until an equilibrium is reached (until it "converges", i.e. the potential does not change any more).

The Successive Over-Relaxation (SOR) method is based on the Gauss-Seidel method, but normally converge much faster to its equilibrium.

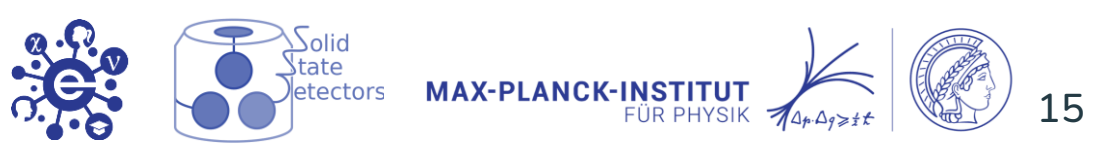

**Electric** potential

#### Red-Black Algorithm

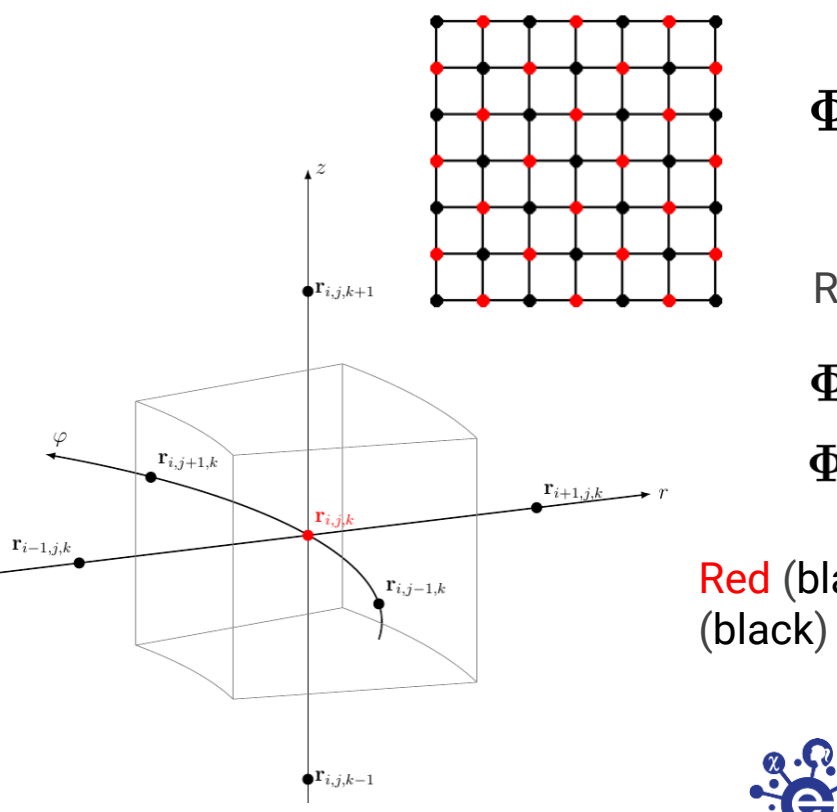

$$
\pmb{\Phi}^{k+1} = \mathbf{A} \cdot \pmb{\Phi}^k + \mathbf{Q} \qquad \text{N equations}
$$

Red-Black algorithm (Even / Odd)

tate

etectors

$$
\begin{aligned}\n\boldsymbol{\Phi}_{R}^{k+1} &= \mathbf{A}_{R} \cdot \boldsymbol{\Phi}_{B}^{k} + \mathbf{Q}_{R} & |N/2 \text{ equations} \\
\boldsymbol{\Phi}_{B}^{k+1} &= \mathbf{A}_{B} \cdot \boldsymbol{\Phi}_{R}^{k} + \mathbf{Q}_{B} & |N/2 \text{ equations}\n\end{aligned}
$$

Red (black) points do not depend on values of other red (black) points, so they can be updated simultaneously

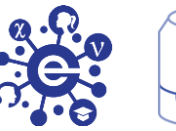

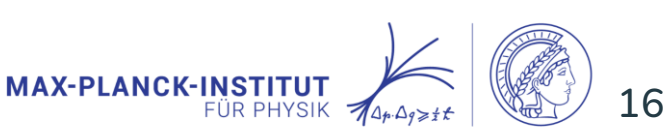

**Electric** potential

**julia >** calculate\_electric\_potential!(sim)

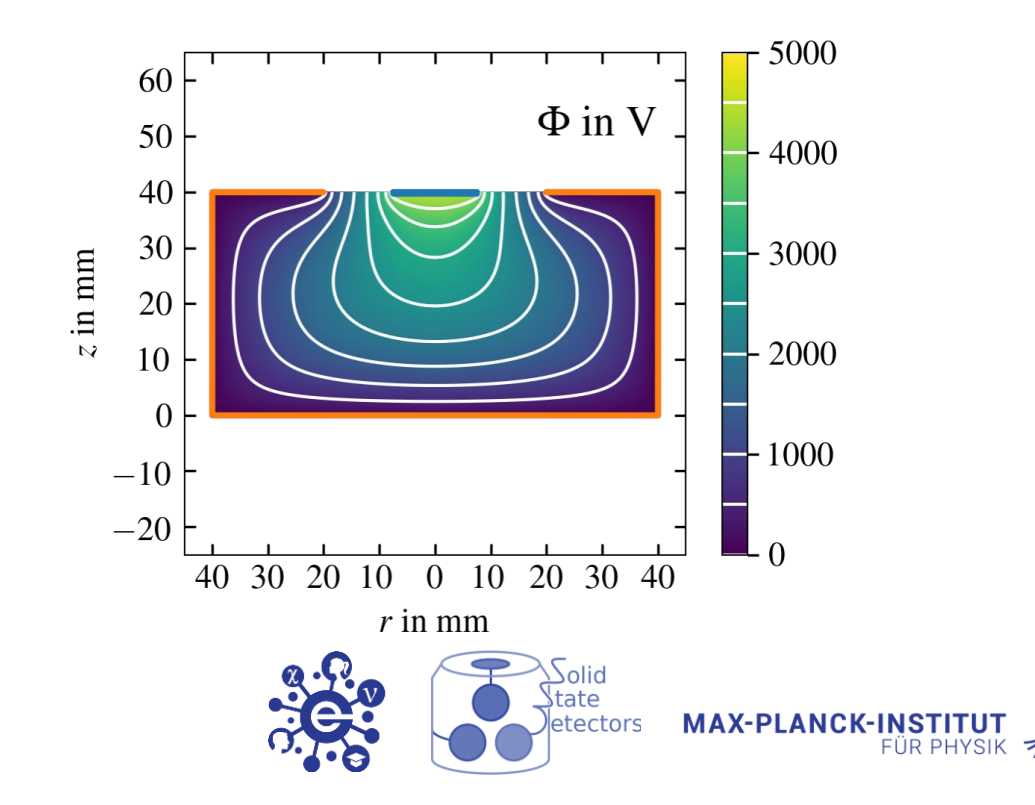

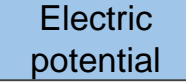

#### **julia >** calculate\_electric\_potential!(sim)

#### **Keywords**

- convergence limit: : Real: convergence limit times the bias voltage sets the convergence limit of the relaxation. The convergence value is the absolute maximum difference of the potential between two iterations of all grid points. Default of convergence\_limit is 1e-7 (times bias voltage).
- refinement\_limits: Defines the maximum relative (to applied bias voltage) allowed differences of the potential value of neighbored grid points in each dimension for each refinement.
	- o rl:: Real -> One refinement with rl equal in all 3 dimensions.
	- o rl::Tuple{<:Real,<:Real,<:Real} -> One refinement with rl set individual for each dimension.
	- o rl::Vector{<:Real} -> length(l) refinements with rl[i] being the limit for the i-th refinement.
	- o rl::Vector{<:Real,<:Real,<:Real}} -> length(rl) refinements with rl[i] being the limits for the i-th refinement.
- . min\_tick\_distance::Tuple{<:Quantity, <:Quantity, <:Quantity}:Tuple of the minimum allowed distance between two grid ticks for each dimension. It prevents the refinement to make the grid too fine. Default is 1e-5 for linear axes and 1e-5 / (0.25  $*$  r\_max) for the polar axis in case of a cylindrical grid.
- max\_tick\_distance::Tuple{<:Quantity, <:Quantity, <:Quantity}:Tuple of the maximum allowed distance between two grid ticks for each dimension used in the initialization of the grid. Default is 1/4 of size of the world of the respective dimension.
- . max\_distance\_ratio::Real: Maximum allowed ratio between the two distances in any dimension to the two neighbouring grid points. If the ratio is too large, additional ticks are generated such that the new ratios are smaller than max\_distance\_ratio. Default is 5.
- grid::Grid: Initial grid used to start the simulation. Default is Grid(sim).

#### [Documentation](https://juliaphysics.github.io/SolidStateDetectors.jl/stable/api/#SolidStateDetectors.calculate_electric_potential!-Union%7BTuple%7BT%7D,%20Tuple%7BSimulation%7BT%7D,%20Vararg%7BAny%7D%7D%7D%20where%20T%3C:Union%7BFloat16,%20Float32,%20Float64%7D) on GitHub

https://juliaphysics.github.io/SolidStateDetectors.jl/stable/

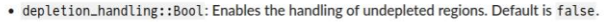

- . use\_nthreads::Union{Int, Vector{Int}}: If <: Int, use\_nthreads defines the maximum number of threads to be used in the computation. Fewer threads might be used depending on the current grid size due to threading overhead. Default is Base. Threads.nthreads(). If <: Vector{Int}. use\_nthreads[i] defines the number of threads used for each grid (refinement) stage of the field simulation. The environment variable JULIA\_NUM\_THREADS must be set appropriately before the Julia session was started (e.g. export JULIA\_NUM\_THREADS=8 in case of bash).
- sor\_consts::Union{<:Real, NTuple{2, <:Real}}: Two element tuple in case of cylindrical coordinates. First element contains the SOR constant for  $r = 0$ . Second contains the constant at the outer most grid point in r. A linear scaling is applied in between. First element should be smaller than the second one and both should be  $\epsilon$  [1.0, 2.0]. Default is [1.4, 1.85]. In case of Cartesian coordinates, only one value is taken.
- max\_n\_iterations::Int: Set the maximum number of iterations which are performed after each grid refinement. Default is 10000. If set to -1 there will be no limit.
- not\_only\_paint\_contacts::Bool = true: Whether to only use the painting algorithm of the surfaces of Contact without checking if points are actually inside them. Setting it to false should improve the performance but the points inside of Contact are not fixed anymore.
- . paint\_contacts::Bool = true: Enable or disable the painting of the surfaces of the Contact onto the grid.
- verbose:: Bool=true: Boolean whether info output is produced or not.

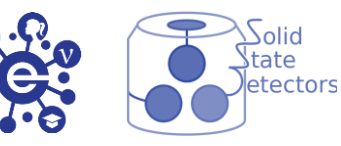

**MAX-PLANCK-INSTITU** 

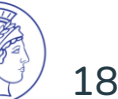

### Pulse Shape Simulation Chain

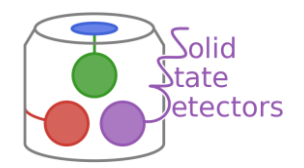

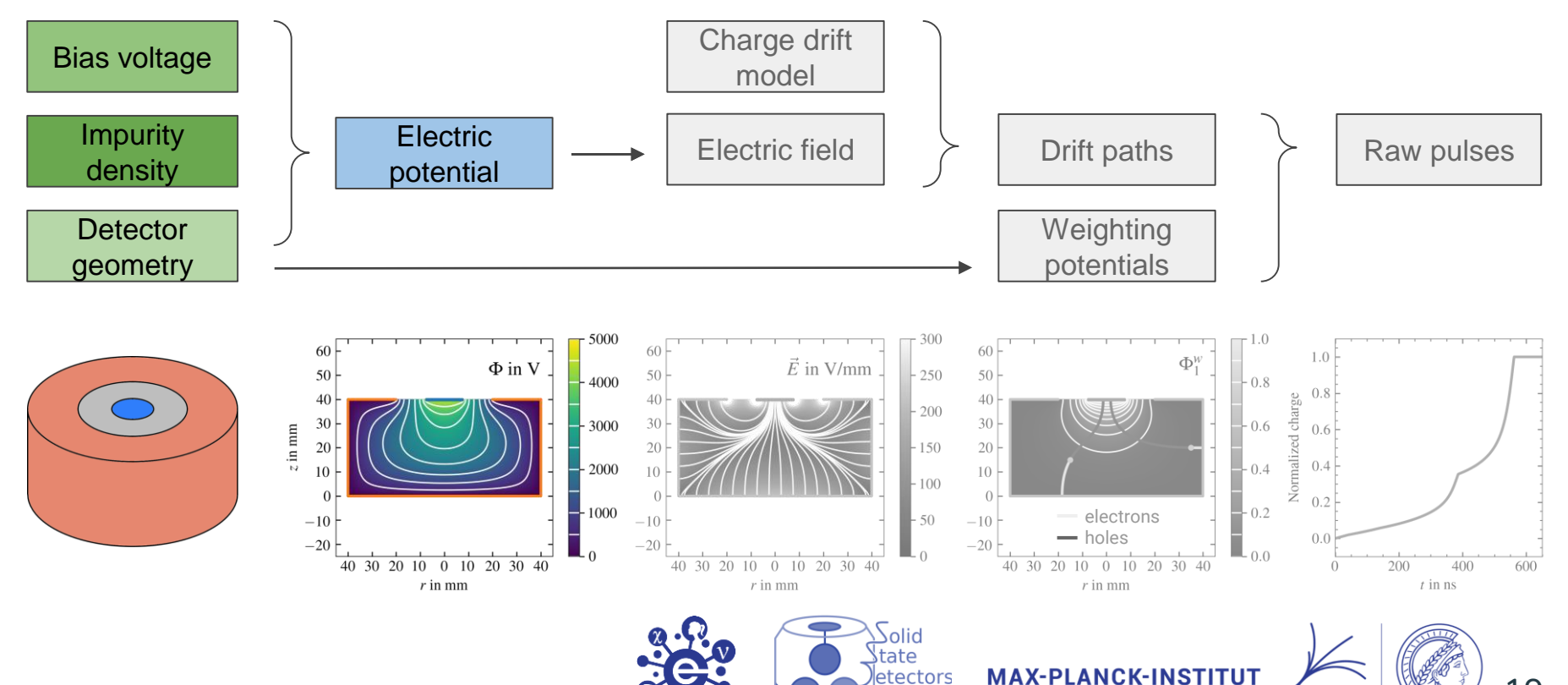

19

**FÜR PHYSIK** 

 $744.4921$ 

#### Electric Field Calculation

 $\Phi_{i,j,k}$ 

 ${\bf E}({\bf r})$ 

**Electric** potential

Mean of finite difference:

$$
\mathbf{E}_{i,j,k} = \begin{pmatrix} \mathbf{E}(\mathbf{r}) = -\nabla \Phi(\mathbf{r}) & E_r^{i,j,k} = \frac{1}{2} \left( \frac{\Phi_{i+1,j,k} - \Phi_{i,j,k}}{r_{i+1} - r_i} + \frac{\Phi_{i,j,k} - \Phi_{i-1,j,k}}{r_i - r_{i-1}} \right) \\ E_{i,j,k} = \left( E_r^{i,j,k}, E_\varphi^{i,j,k}, E_z^{i,j,k} \right) & E_\varphi^{i,j,k} = \frac{1}{2} \left( \frac{\Phi_{i,j+1,k} - \Phi_{i,j,k}}{\varphi_{j+1} - \varphi_j} + \frac{\Phi_{i,j,k} - \Phi_{i,j-1,k}}{\varphi_j - \varphi_{j-1}} \right) \\ E_z^{i,j,k} = \frac{1}{2} \left( \frac{\Phi_{i,j,k+1} - \Phi_{i,j,k}}{z_{k+1} - z_k} + \frac{\Phi_{i,j,k} - \Phi_{i,j,k-1}}{z_k - z_{k-1}} \right) \end{pmatrix}
$$

Electric field

Electric field at any point **r** (through linear interpolation)

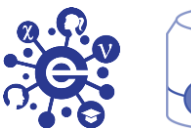

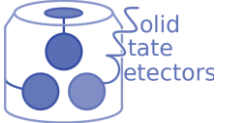

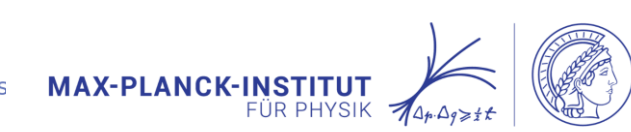

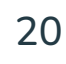

#### Electric Field Calculation

**julia >** calculate\_electric\_field!(sim)

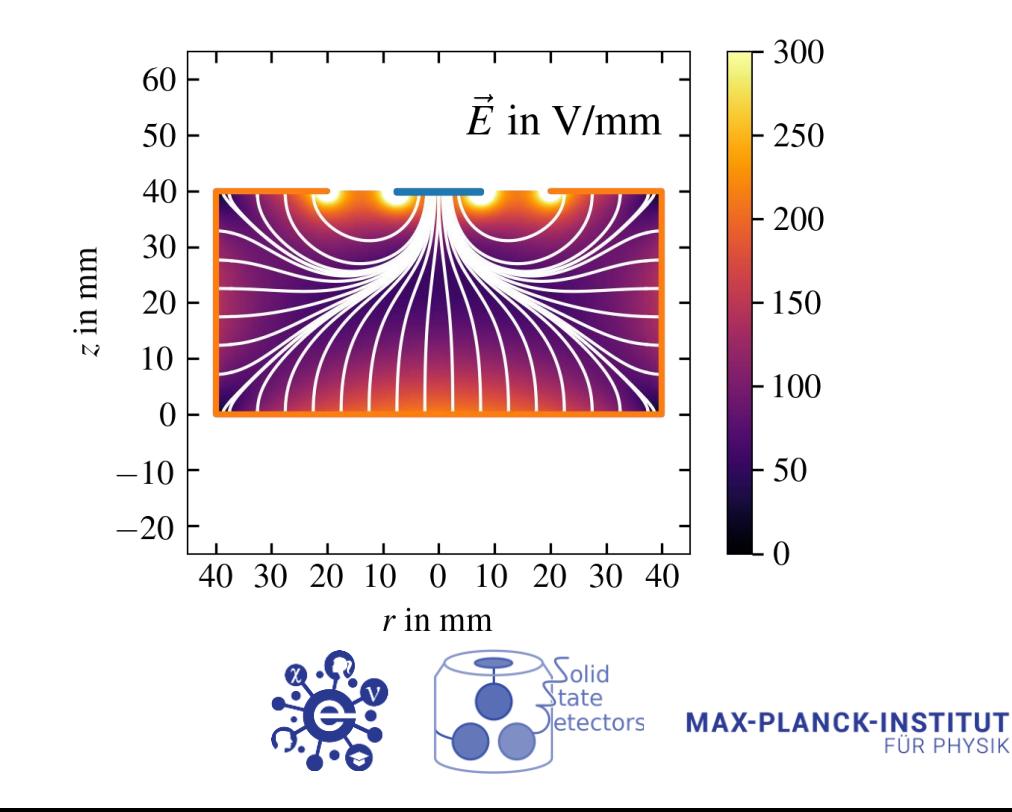

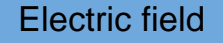

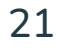

### Pulse Shape Simulation Chain

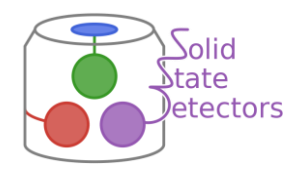

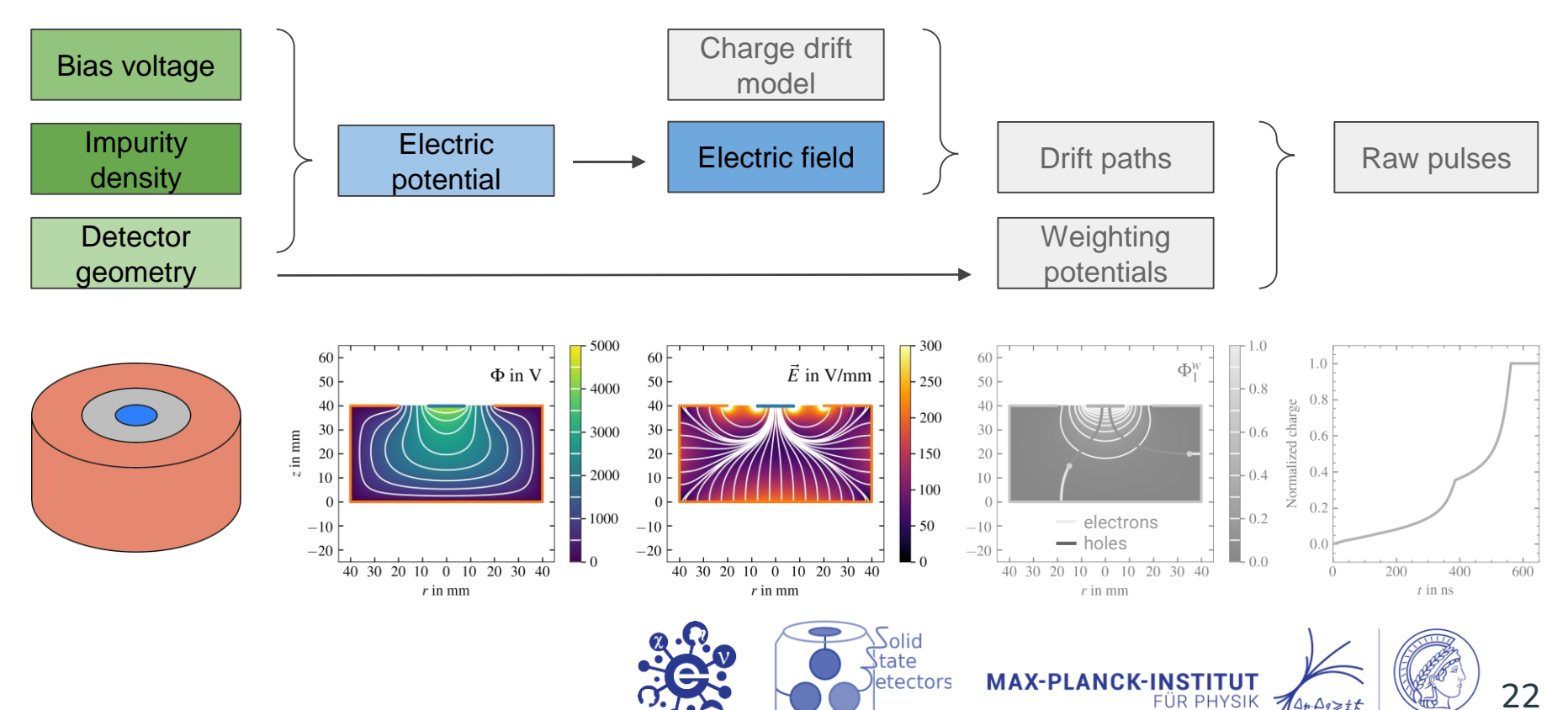

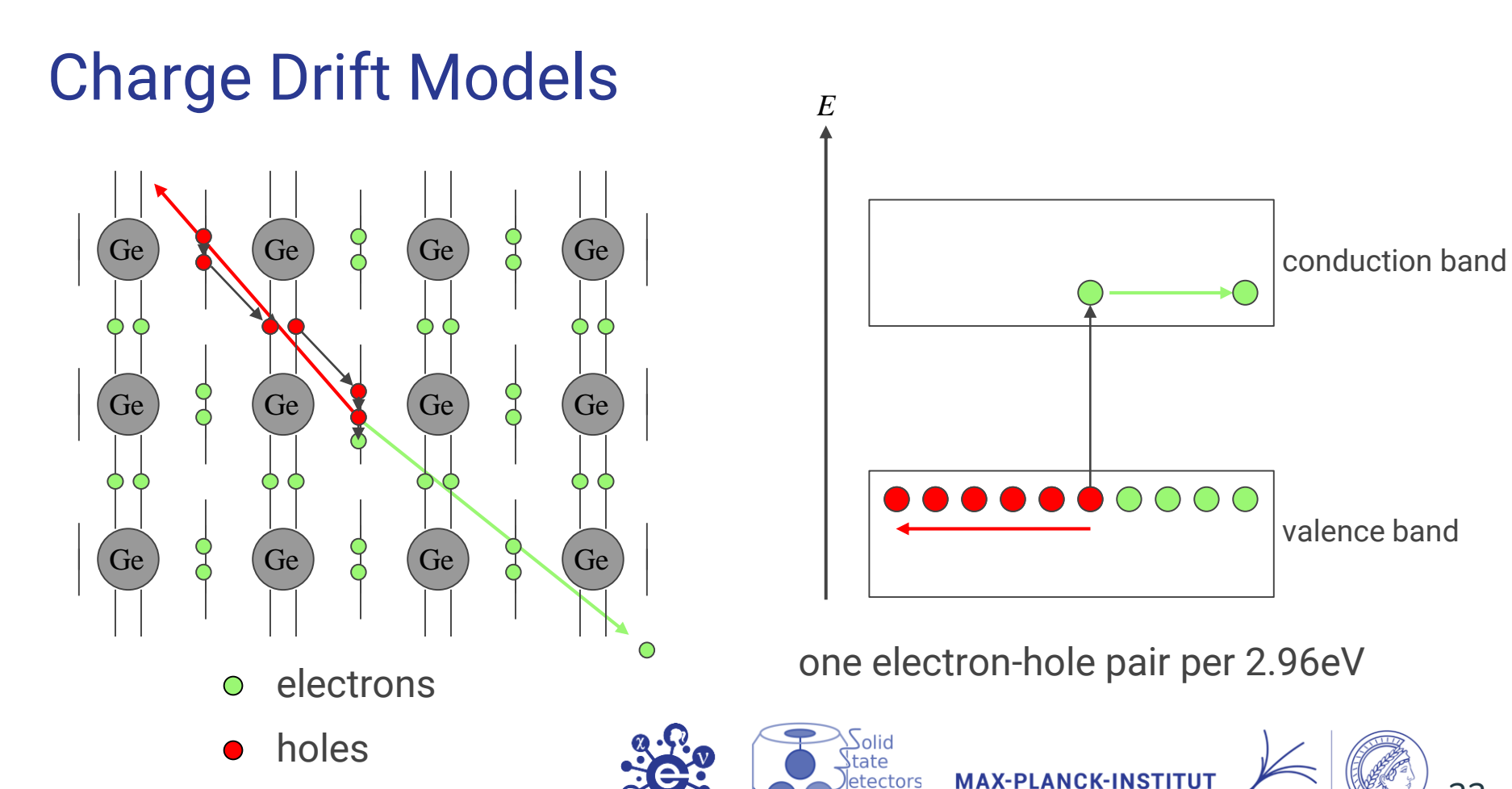

23

FÜR PHYSIK

#### Charge Drift Models

Charge carriers in germanium move in the presence of an electric field  ${\bf E}({\bf r})$ 

Drift velocity of electrons and holes:  ${\bf v}_{e,h}({\bf r}) = \mu_{e,h} \, {\bf E}({\bf r})$ 

 $\mu_{e,h}$  is the mobility tensor:

- saturates for high electric field strengths
- anisotropic in germanium
- temperature dependent

There are models for  $\mu_{e,h}$ :

L. Mihailescu *et al.*, Nucl. Instr. and Meth. A **447** (2000) 350, doi: [10.1016/S0168-9002\(99\)01286-3](https://doi.org/10.1016/S0168-9002(99)01286-3) B. Bruyneel *et al.*, Nucl. Instr. and Meth. A **569** (2006) 764, doi: [10.1016/j.nima.2006.08.130](https://doi.org/10.1016/j.nima.2006.08.130)

\_\_\_\_\_<br>state<br>|etectors

but usually parameters of the models have to be fitted to each individual detector

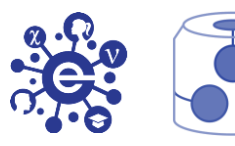

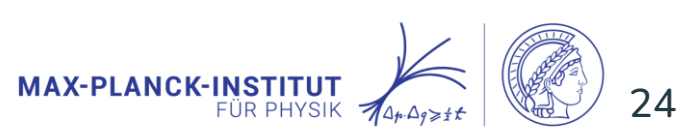

#### Charge Drift Models

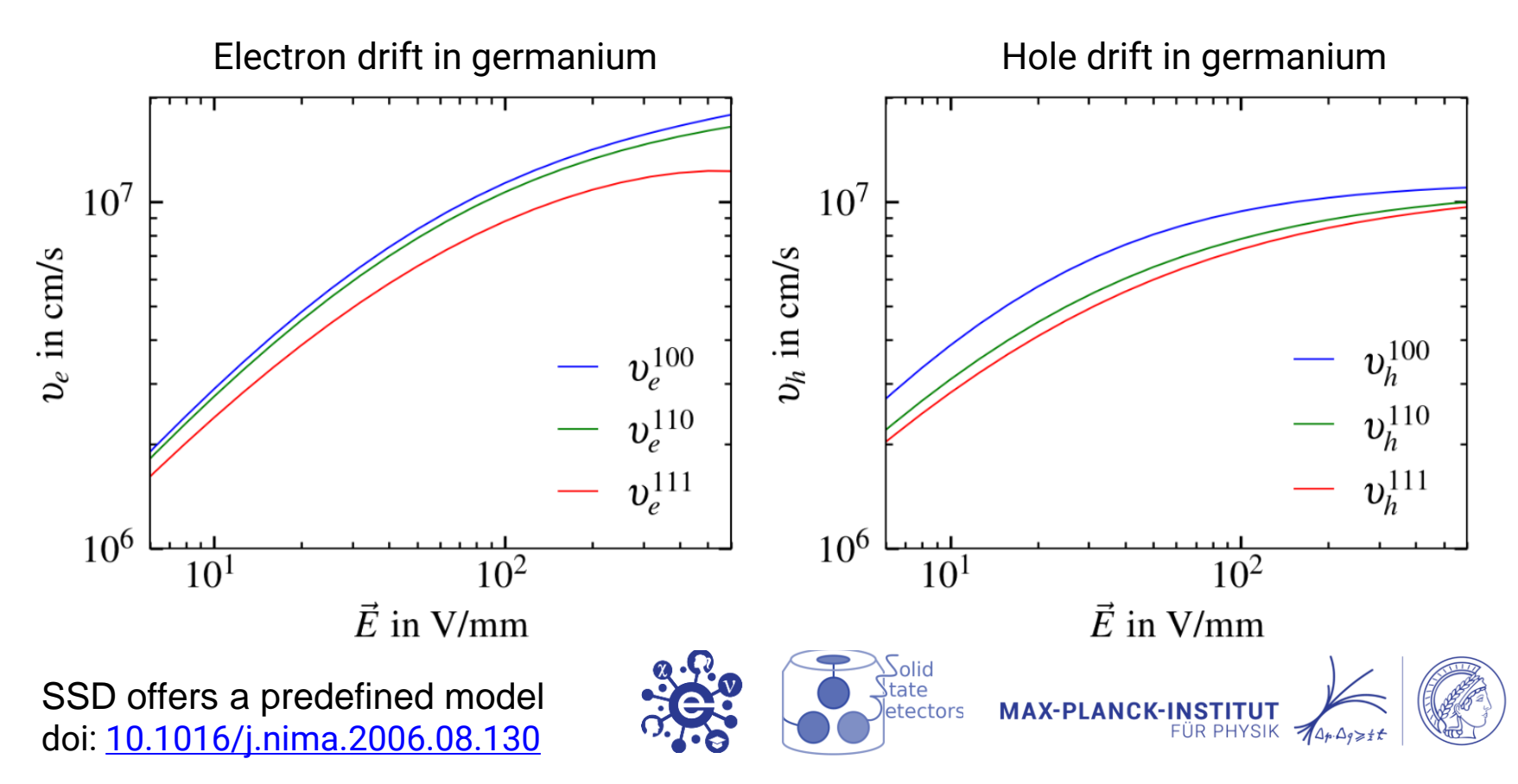

#### Charge Drift Models

#### Charge drift model

#### **julia >** sim.detector = SolidStateDetector(sim.detector, cdm) **julia >** cdm = ADLChargeDriftModel( )

#### **Custom Charge Drift Model**

The user can implement and use his own drift model.

The first step is to define a struct for the model which is a subtype of SolidStateDetectors.AbstractChargeDriftModel:

using SolidStateDetectors using SolidStateDetectors: SSDFloat, AbstractChargeDriftModel using StaticArrays

struct CustomChargeDriftModel{T <: SSDFloat} <: AbstractChargeDriftModel{T} # optional fields to parameterize the model end

The second step is to define two methods (getVe for electrons and getVh for holes), which perform the transformation of an electric field vector, fv:: SVector {3, T}, into a velocity vector. Note, that the vectors are in cartesian coordinates, independent of the coordinate system (cartesian or cylindrical) of the simulation.

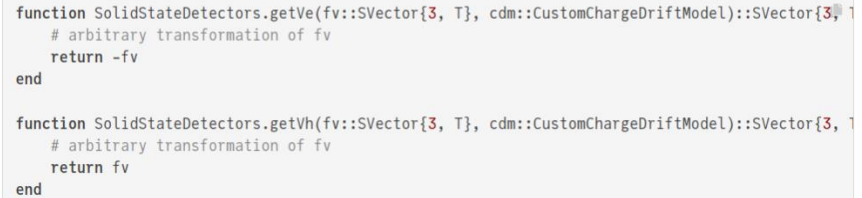

#### [Documentation](https://juliaphysics.github.io/SolidStateDetectors.jl/stable/man/charge_drift/#Custom-Charge-Drift-Model) on GitHub

https://juliaphysics.github.io/SolidStateDetectors.jl/stable/

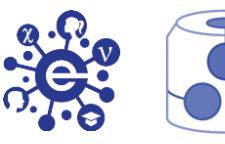

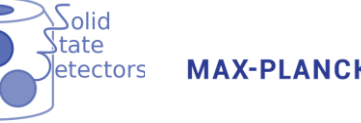

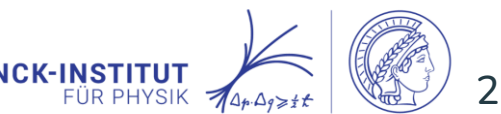

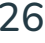

#### Charge Drift Simulation

Drift velocity for electrons and holes:  $\mathbf{v}_{e,h}(\mathbf{r}) = \mu_{e,h} \mathbf{E}(\mathbf{r})$ 

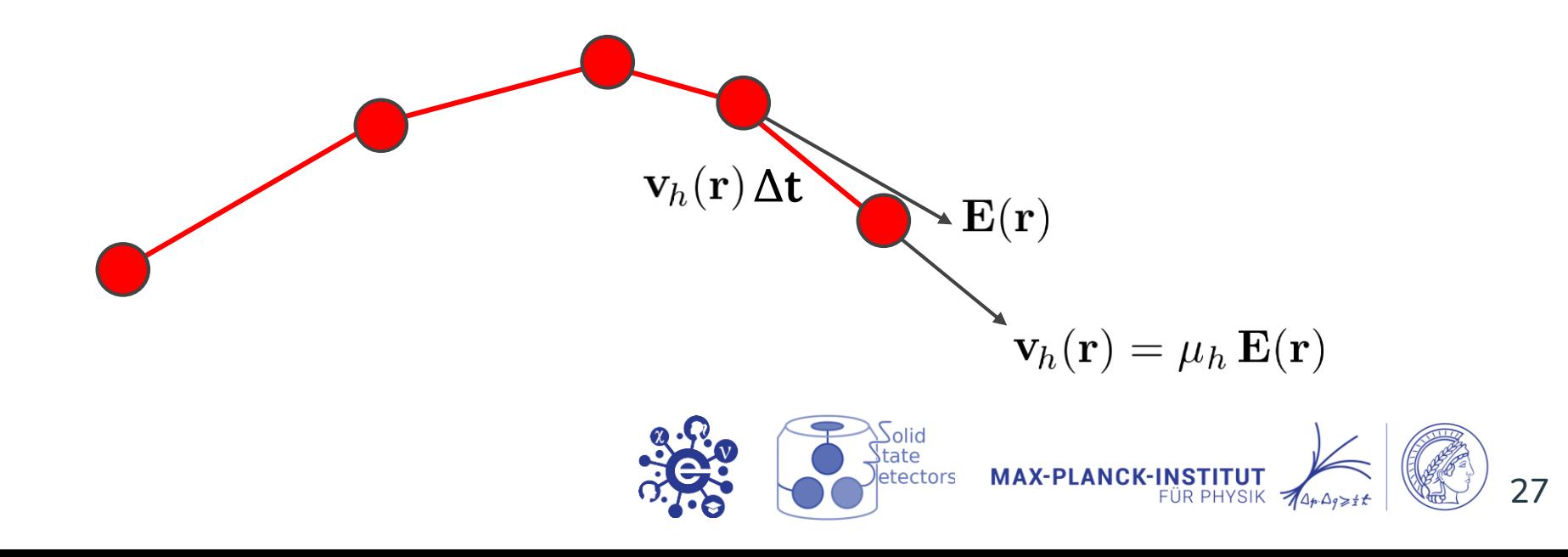

Drift paths

#### Charge Drift Simulation

**julia >** locations = [CartesianPoint(0.035,0,0.02), CartesianPoint(-0.015,0,0.015)] **julia >** energies = [1000u"keV", 300u"keV"] **julia >** evt = Event(locations, energies) **julia >** drift\_charges!(evt, sim) 60

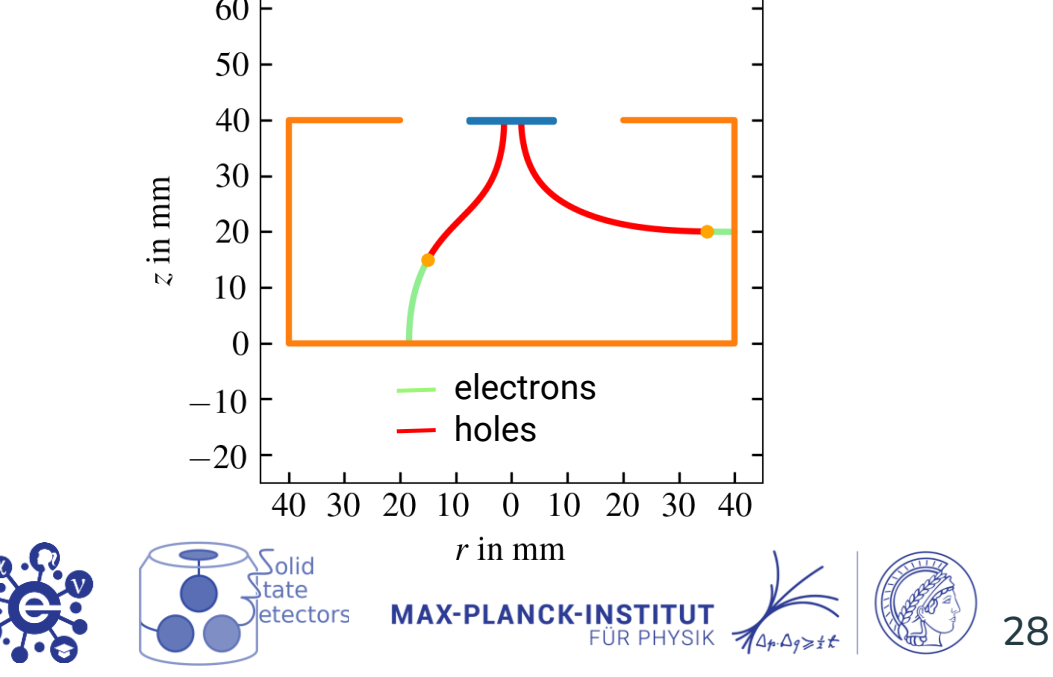

Drift paths

### Pulse Shape Simulation Chain

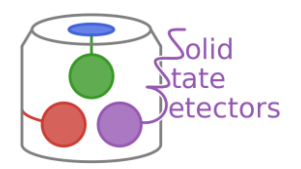

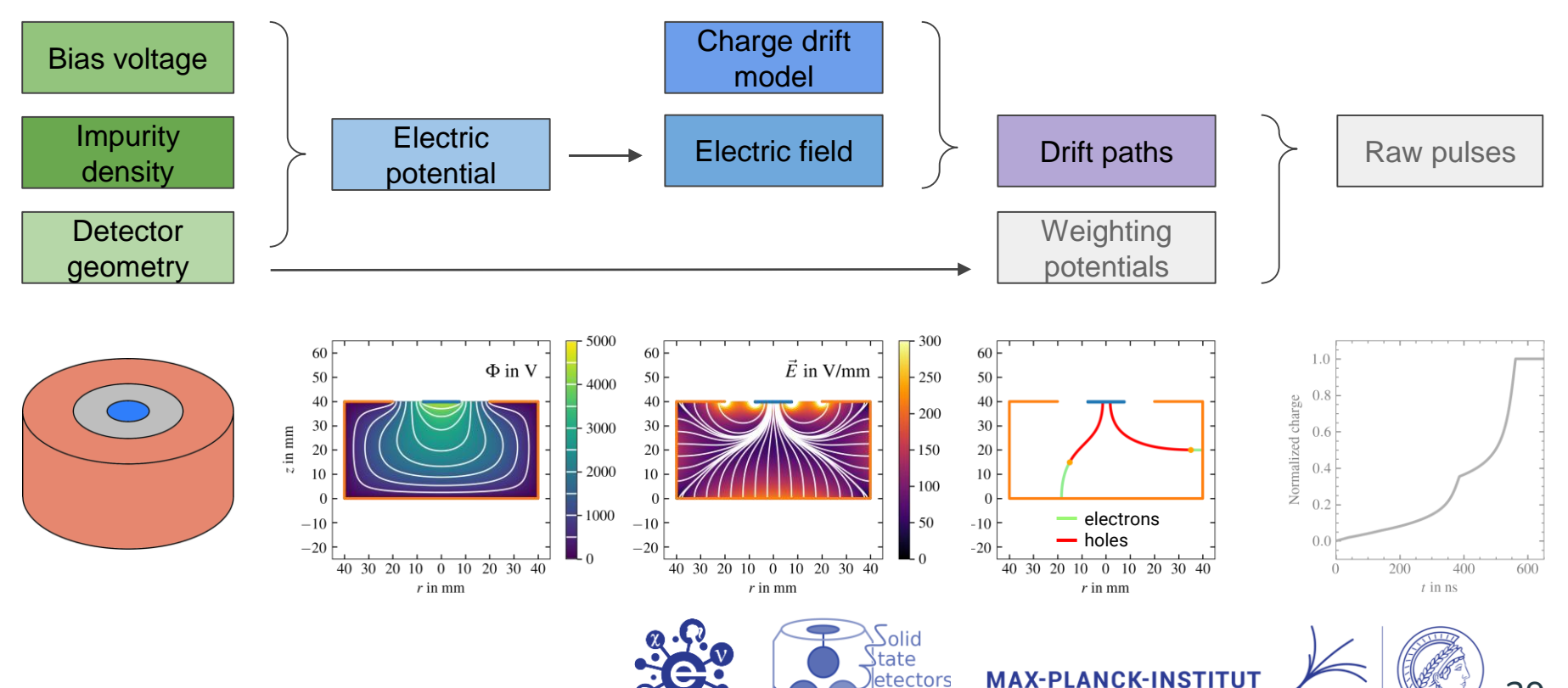

29

**FÜR PHYSIK** 

 $704.4024$ 

## Weighting Potential Calculation

is the so-called weighting potential for electrode i.  $\Phi_i^{\omega}(\mathbf{r})$ 

It describes how much charge is induced on the electrode depending on the position **r** of the charge carrier in the crystal.

$$
\nabla \cdot (\epsilon_r({\bf r}) \cdot \nabla \Phi_i^w({\bf r})) = 0
$$

Same algorithm as for the electric potential but:

- $\cdot$  Charge density is set to 0
- The potential values at all contacts are set to 0, but only the potential value of contact i is set to 1.

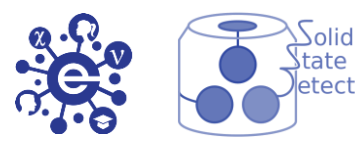

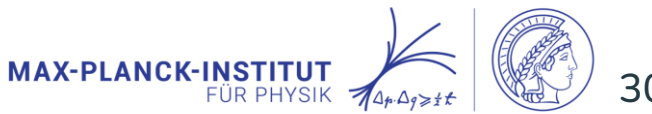

#### Weighting Potential Calculation

**julia >** calculate\_weighting\_potential!(sim, 1)

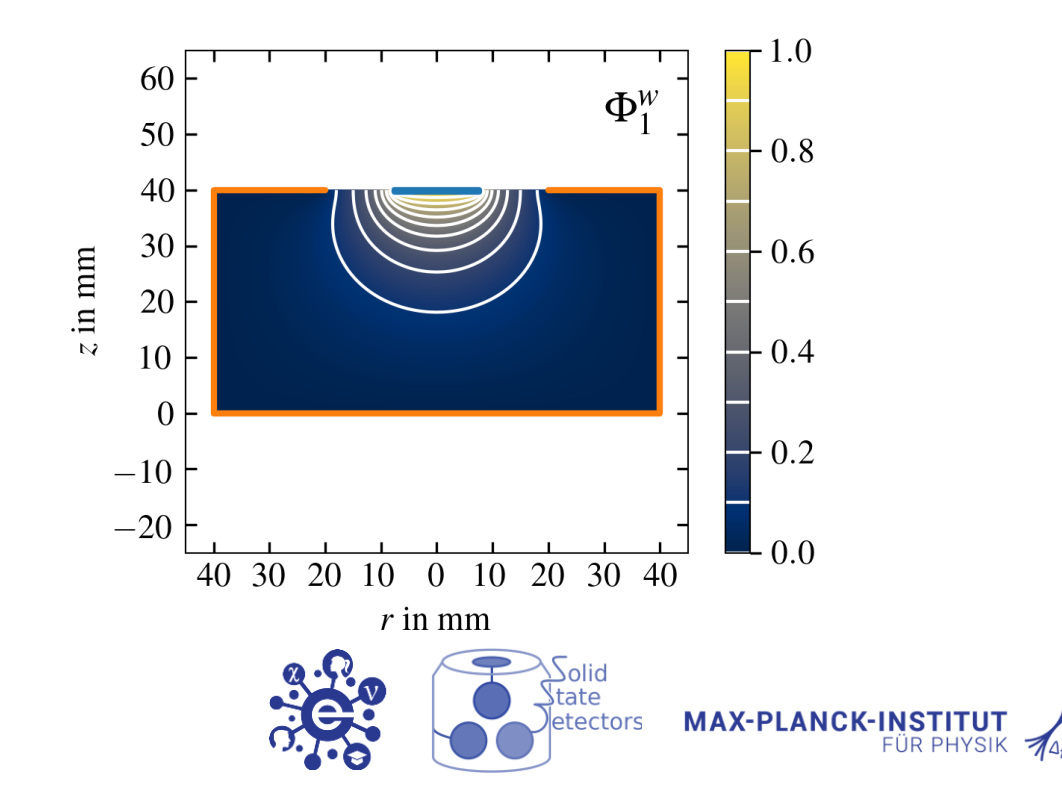

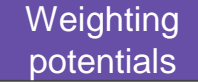

#### Signal Generation

Shockley-Ramo Theorem  $Q_i^{ind}(\mathbf{r}_e(t), \mathbf{r}_h(t)) = q \cdot [\Phi_i^w(\mathbf{r}_e(t)) - \Phi_i^w(\mathbf{r}_h(t))]$ 

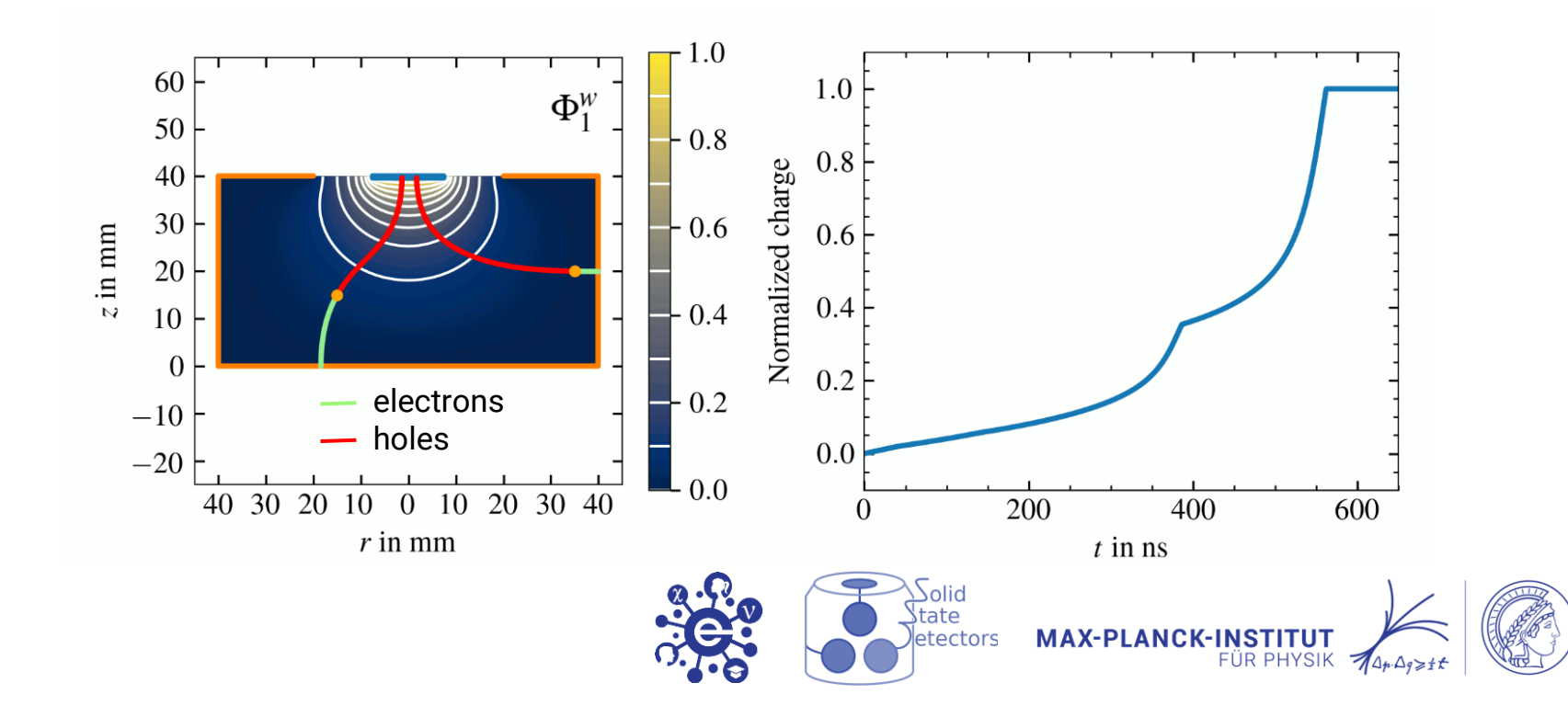

Raw pulses

### Pulse Shape Simulation Chain

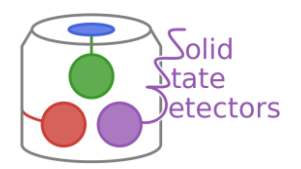

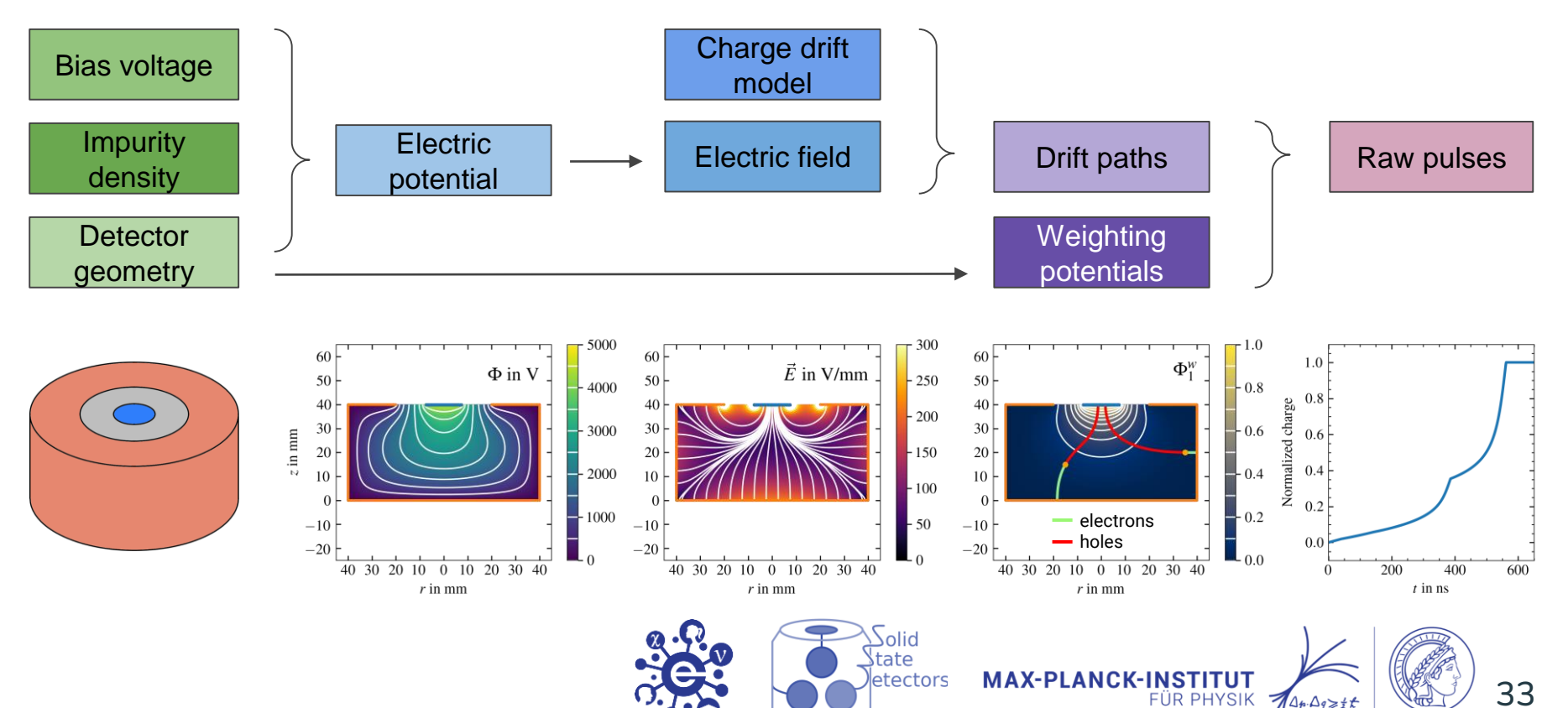

## Pulse Shape Simulation Chain

**julia >** using SolidStateDetectors, Unitful

```
julia > sim = Simulation{Float64}("BEGe.yaml")
julia > calculate_electric_potential!(sim)
julia > calculate_electric_field!(sim)
julia > for i in 1:2
          calculate_weighting_potential!(sim, i) 
      end
```

```
julia > locations = [CartesianPoint(0.035,0,0.02)]
julia > energies = [1000u"keV"]
julia > evt = Event(locations, energies)
julia > simulate!(evt, sim)
```
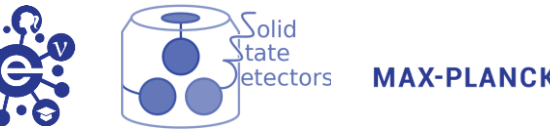

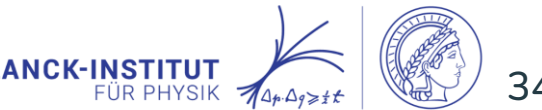

## Configuration File Impurity

name: Point-contact detector units: length: mm angle: deg potential: V temperature: K grid: coordinates: cylindrical axes:  $r$ :  $to: 60$ boundaries: inf phi:  $from:  $0$$  $to: 0$ boundaries: left: periodic right: periodic  $Z$ :  $from: -20$  $to: 60$ boundaries: left: inf right: inf medium: vacuum

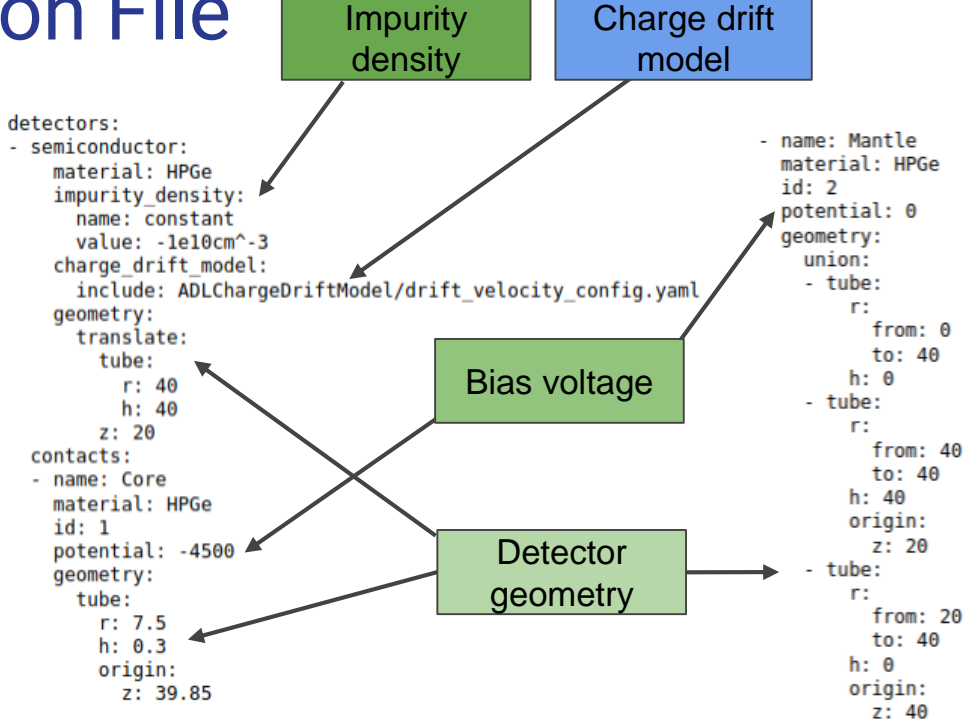

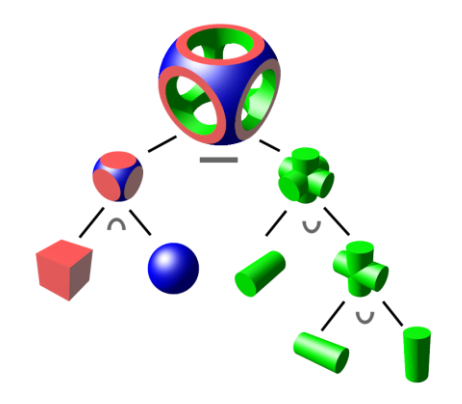

Constructive Solid Geometry [Documentation](https://juliaphysics.github.io/SolidStateDetectors.jl/stable/man/csg/) on GitHub

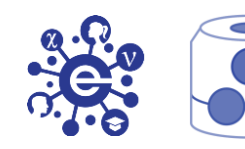

**Solid** tateلا

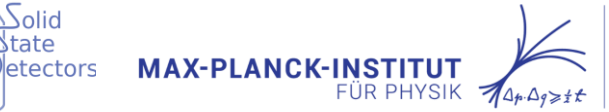

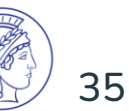

#### Documentation on GitHub Find the latest version of the

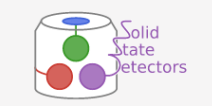

#### SolidStateDetectors.il

**Electric Potential** 

**Electric Field** 

Charge Drift

**Weighting Potentials** 

Capacitances

 $\overline{O}$ 

Plotting

**Tutorials** 

Simulation Chain: Inverted Coax Detector

- · Partially depleted detectors
- · Electric field calculation
- · Simulation of charge drifts
- · Weighting potential calculation
- · Detector Capacitance Matrix
- · Detector waveform generation

Advanced Example: Custom Impurity Profile

**API** 

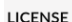

#### **Simulation Chain: Inverted Coax Detector**

using Plots using SolidStateDetectors using Unitful

 $T =$ Float32

sim = Simulation{T}(SSD\_examples[:InvertedCoax])

 $plot(sim.detector, size = (700, 700))$ 

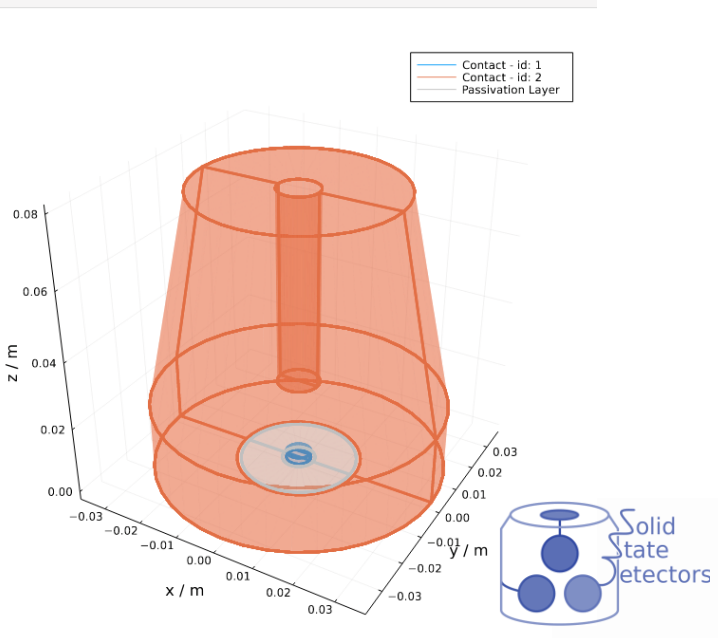

documentation on GitHub: [https://juliaphysics.github.io/](https://juliaphysics.github.io/SolidStateDetectors.jl/stable/) [SolidStateDetectors.jl/stable/](https://juliaphysics.github.io/SolidStateDetectors.jl/stable/)

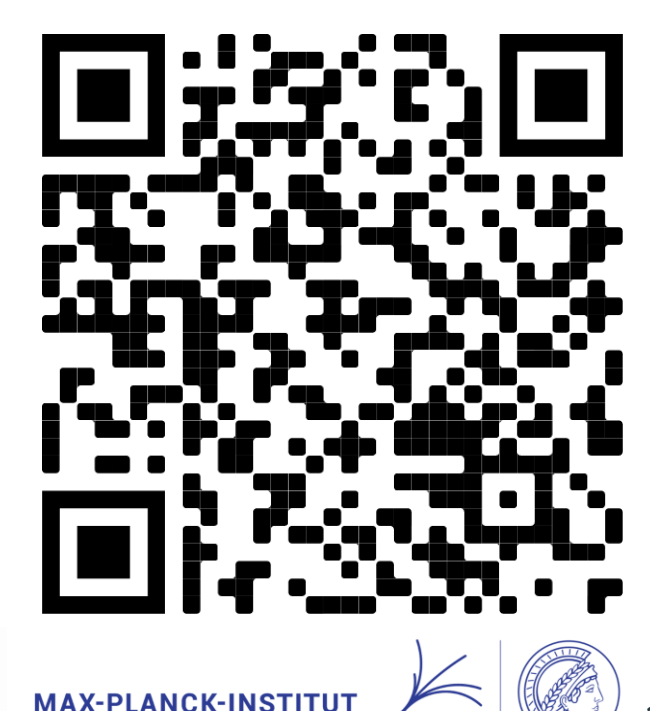

**FÜR PHYSIK** 

## Pulse Shape Simulation Chain

**julia >** using SolidStateDetectors, Unitful

```
julia > sim = Simulation{Float64}("BEGe.yaml")
julia > calculate_electric_potential!(sim)
julia > calculate_electric_field!(sim)
julia > for i in 1:2
          calculate_weighting_potential!(sim, i) 
      end
```

```
julia > locations = [CartesianPoint(0.035,0,0.02)]
julia > energies = [1000u"keV"]
julia > evt = Event(locations, energies)
julia > simulate!(evt, sim)
```
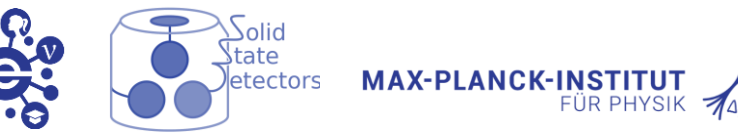

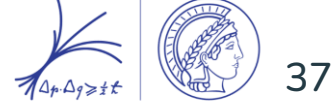

#### Undepleted Detectors

**julia >** using SolidStateDetectors, Unitful

```
julia > sim = Simulation{Float64}("BEGe.yaml")
julia > sim.detector = SolidStateDetector(sim, contact_potential = 500, contact_id = 1)
julia > calculate_electric_potential!(sim, depletion_handling = true)
julia > calculate_electric_field!(sim)
julia > for i in 1:2
          calculate_weighting_potential!(sim, i, depletion_handling = true) 
       end
```
**julia > calculate\_mutual\_capacitance(sim, (1, 2))**

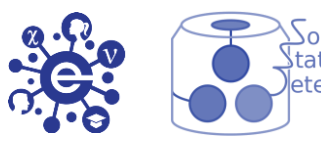

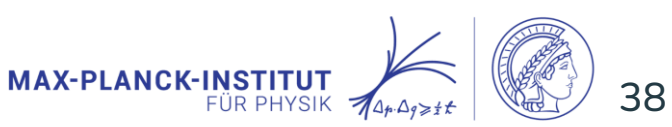

#### GPU Support

**julia >** using SolidStateDetectors, Unitful **julia > using CUDAKernels, CUDA**

```
julia > sim = Simulation{Float64}("BEGe.yaml")
julia > calculate_electric_potential!(sim, device_array_type = CuArray)
julia > calculate_electric_field!(sim)
julia > for i in 1:2
```
calculate\_weighting\_potential!(sim, i, **device\_array\_type = CuArray**) end

```
julia > locations = [CartesianPoint(0.035,0,0.02)]
julia > energies = [1000u"keV"]
julia > evt = Event(locations, energies)
julia > simulate!(evt, sim)
```
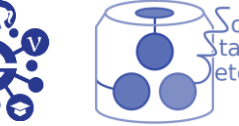

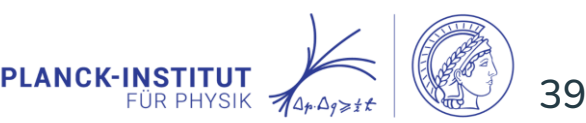

# Simulating Group Effects

**julia >** using SolidStateDetectors, Unitful

```
julia > sim = Simulation{Float64}("BEGe.yaml")
julia > calculate_electric_potential!(sim)
julia > calculate_electric_field!(sim)
julia > for i in 1:2
          calculate_weighting_potential!(sim, i) 
      end
```

```
julia > locations = [CartesianPoint(0.035,0,0.02)]
julia > energies = [1000u"keV"]
julia > evt = Event(NBodyChargeCloud(locations, energies, 100))
julia > simulate!(evt, sim, diffusion = true, self_repulsion = true)
```
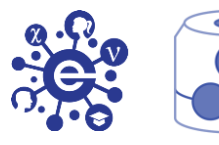

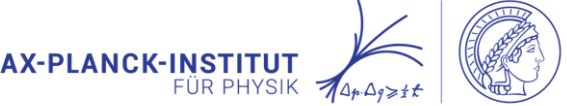